# **Oracle Spatial 11***g* **Geocoder**

*An Oracle Technical White Paper July 2011*

# **Contents**

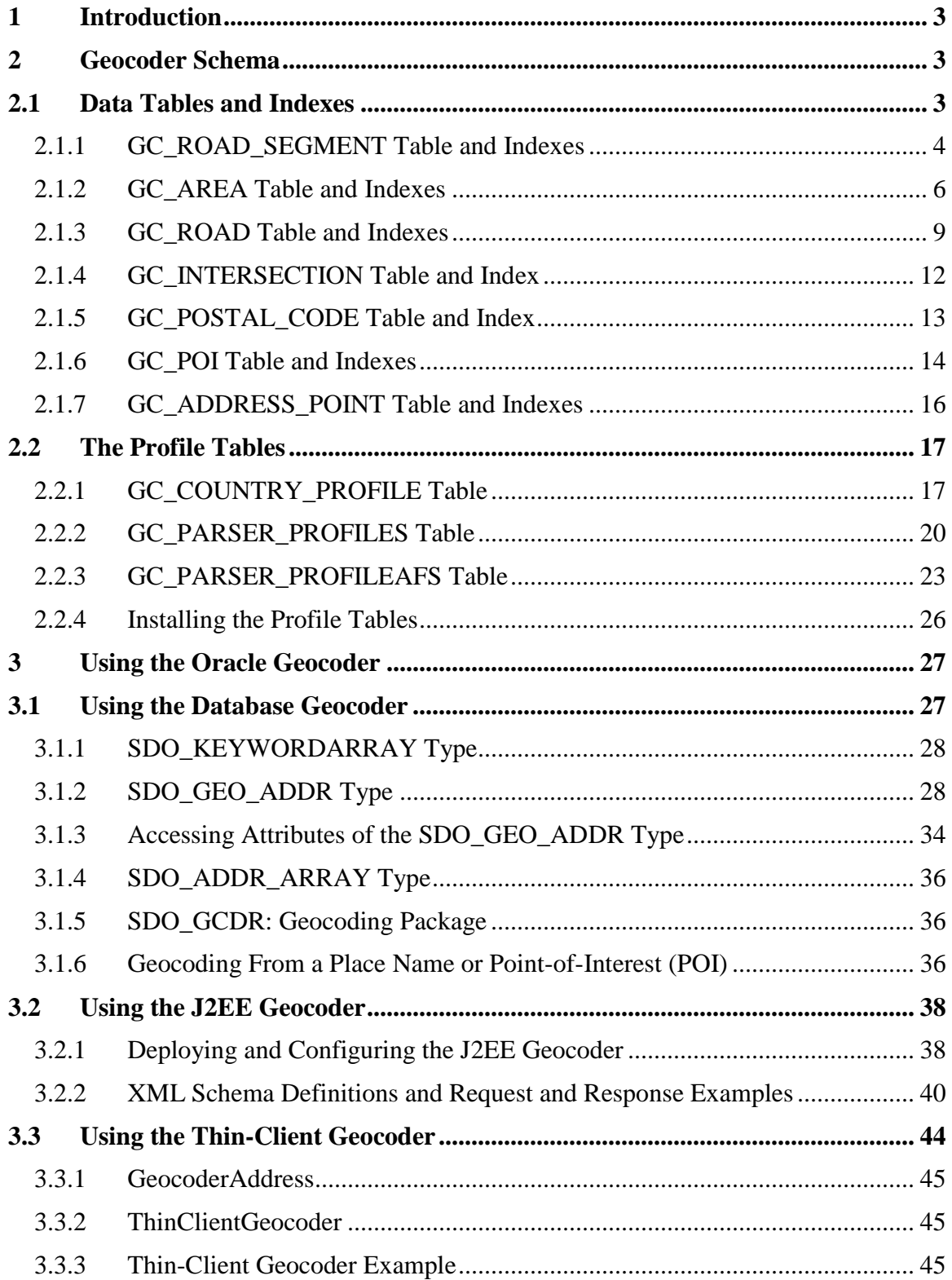

# <span id="page-2-0"></span>*1 Introduction*

Geocoding is a procedure that uses postal addresses to derive geographic (longitude, latitude) locations. The Oracle Geocoder provides geocoding and reverse-geocoding services, and performs point-of-interest (POI) matching that returns complete addresses for points of interest.

The Oracle Geocoder is a geocoding engine implemented as Java-stored procedures inside an Oracle database server. In addition to geocoding PL/SQL APIs, client-side Java APIs are provided to facilitate the integration of the server-side geocoder with client-side Java applications.

The Oracle Geocoder is supported in three forms: the database geocoder, the J2EE geocoder and the Thin-Client geocoder. The database geocoder uses PL/SQL APIs to access address and coordinate information stored in database tables; the J2EE geocoder uses an XML API to provide a service that accesses the address and coordinate information stored in database tables; and the Thin-Client geocoder uses a client-side Java API to access address and coordinate information stored in database tables. The three geocoders all access the same underlying database tables. These tables and their indexes constitute the geocoder schema. The geocoder schema is typically supplied by a data provider and is generally ready to use out-of-the-box, however, the geocoder schema can also be built by a user.

This white paper describes the geocoder schema used by the Oracle Geocoder and how data is accessed and interpreted for geocoding. It also describes how the Oracle Geocoder is configured for use. The examples in this paper are based on the United States addressformat conventions, unless stated otherwise.

The features of the Oracle Geocoder that are specific to Oracle Spatial 11*g* Release 2 are point-based geocoding, Oracle WebLogic Server support and the Thin-Client geocoder.

### <span id="page-2-1"></span>*2 Geocoder Schema*

The geocoder schema is made up of seven data tables and their indexes, and three profile tables. The data tables store address and coordinate information, and the profile tables store address-format information used by the geocoder to parse addresses entered by a user.

### <span id="page-2-2"></span>**2.1 Data Tables and Indexes**

The data tables, GC\_ROAD\_SEGMENT\_<suffix>, GC\_AREA\_<suffix>, GC\_ROAD\_<suffix>, GC\_INTERSECTION\_<suffix>, GC\_POSTAL\_CODE\_<suffix>, GC\_POI\_<suffix> and GC\_ADDRESS\_POINT\_<suffix> store address and coordinate information for a single country or group of countries of interest. The mandatory suffix for these tables is data-provider- or user-specified and is typically used to identify the country or group of countries to which the data belongs, for example, "US" for the United States or "EU" for Europe. However, any 5-characters-or-less can be used for the table-name suffix and the same suffix must also be used in the creation of indexes on these tables. The seven tables and their indexes are described in this section:

# <span id="page-3-0"></span>**2.1.1 GC\_ROAD\_SEGMENT Table and Indexes**

The GC\_ROAD\_SEGMENT\_<suffix> table (for example, GC\_ROAD\_SEGMENT\_US) stores road-segment information for the country or group of countries associated with the table-name suffix. A road segment is the portion of a road between two continuous intersections along the road; an intersection occurs when roads meet or cross each other. A road segment can also be the portion of a road between the start (or end) of the road and its closest intersection along the road, or it can be the entire length of a road if there are no intersections along the road. The GC\_ROAD\_SEGMENT\_<suffix> table contains one row for each road segment and has the columns shown in Table 1.

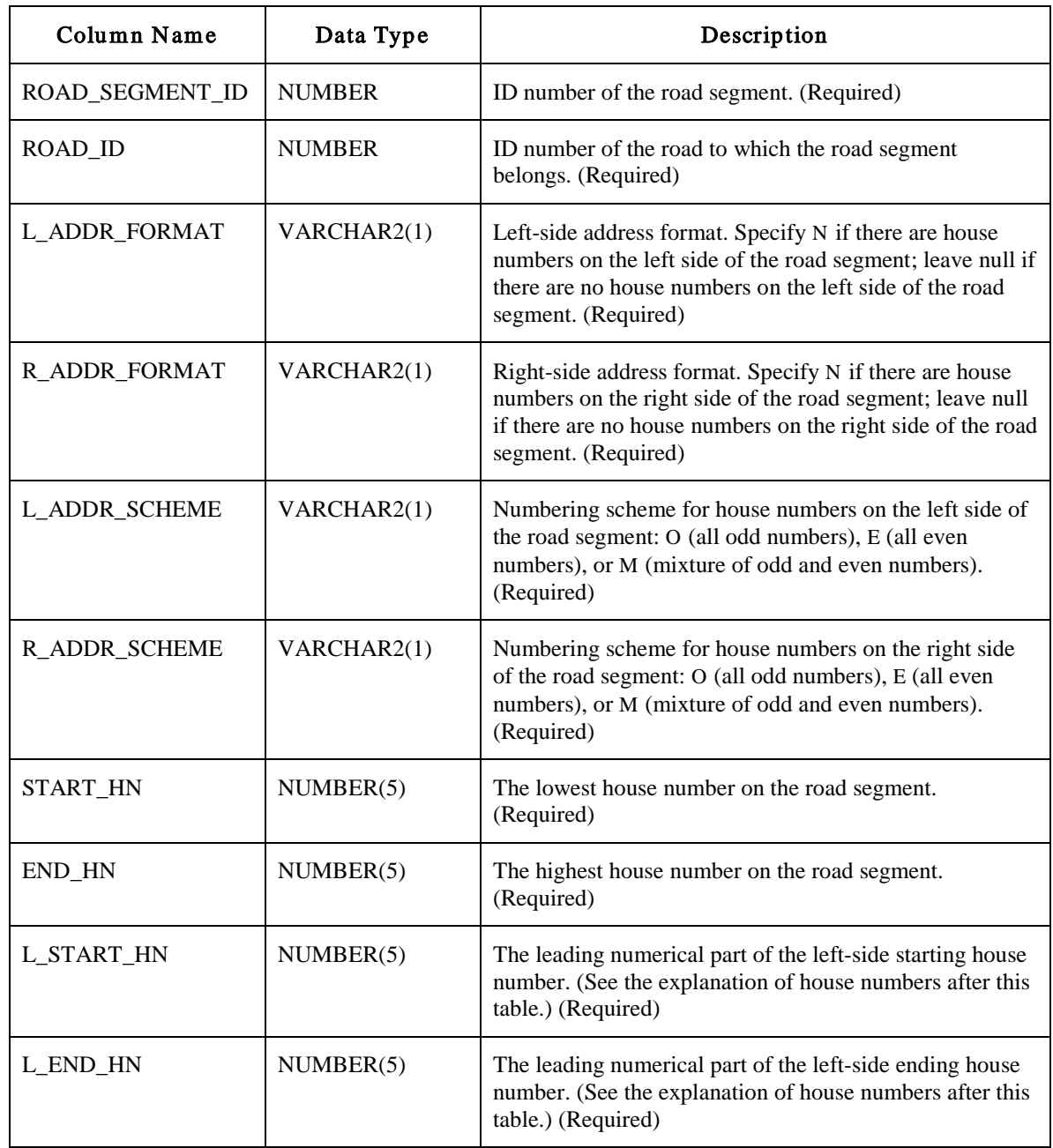

Table 1: GC\_ROAD\_SEGMENT\_<suffix>Table

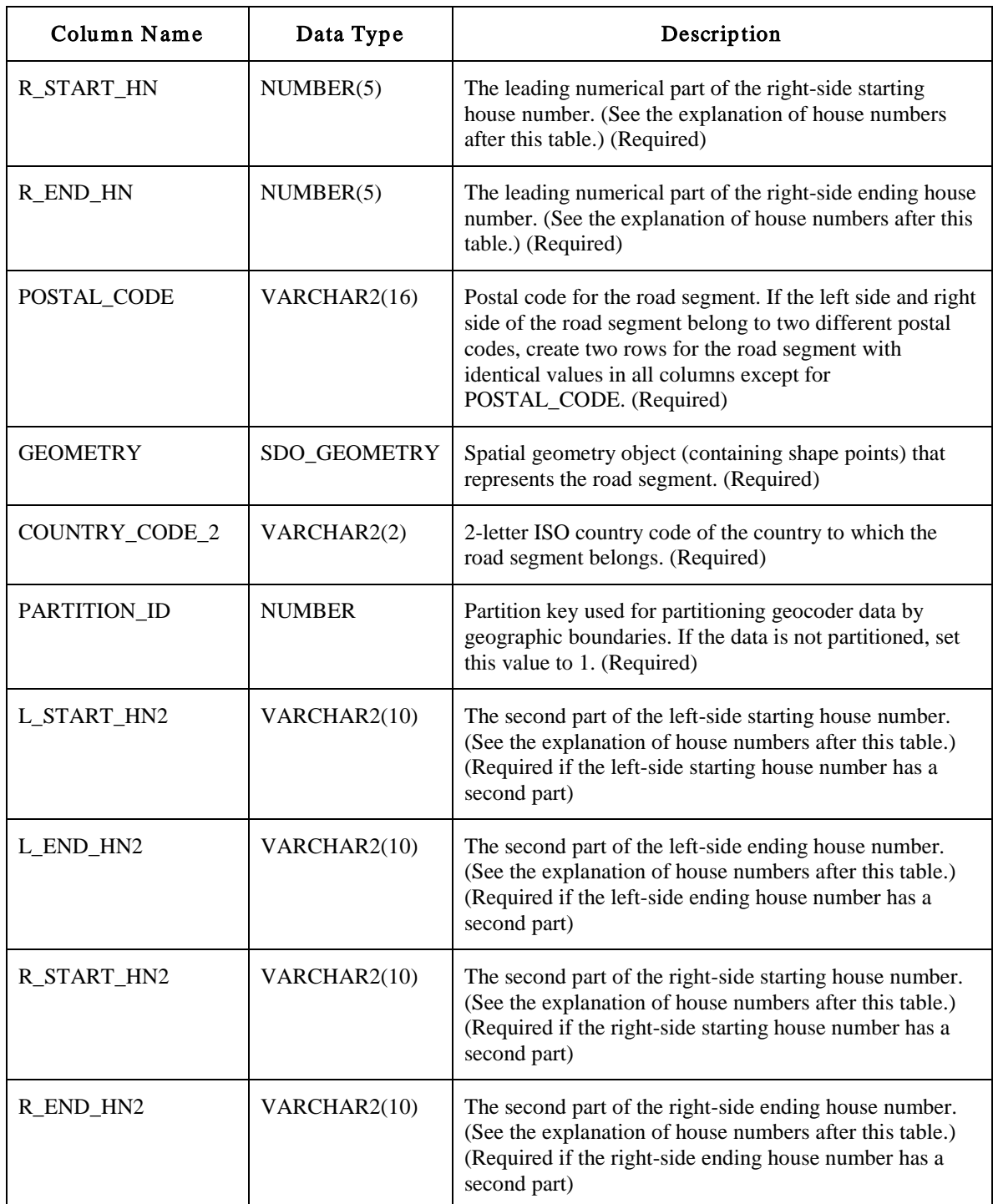

#### **House-Number Attributes**

A house number is a descriptive part of an address that helps identify the location of a establishment along a road segment. In the Oracle Geocoder, a house number is divided into two parts: a leading numerical part, and a second part containing the rest of the house number. The leading numerical part is the numerical part of the house number that starts from the beginning of the complete house number string and ends just before the first

non-numeric character (if present). If the house number contains non-numeric characters, the second part of the house number is the portion from the first non-numeric character through the last character of the string. An example house number of 123 will therefore have a leading numerical part of 123 and a second part of null; and a house number of 123A23 will have a leading numerical part of 123 and a second part of A23.

The starting house number is the house number at the start-point of a road segment; the start-point of the road segment is the first shape point of the road-segment's geometry. The ending house number is the house number at the end-point of a road segment; the end-point of the road segment is the last shape point of the road-segment's geometry. The left- and right-side starting house numbers need not be lower than the left- and right-side ending house numbers. The house-number attributes found in the data tables follow these conventions in locating establishments along road segments.

### **GC\_ROAD\_SEGMENT Indexes**

There are two required indexes on the GC\_ROAD\_SEGMENT\_<suffix> table. They are created as illustrated in Example 1.

Example 1: GC\_ROAD\_SEGMENT\_<suffix> Indexes

```
CREATE INDEX idx <suffix> road geom ON gc_road_segment_<suffix> (geometry)
INDEXTYPE IS mdsys.spatial_index;
```

```
CREATE INDEX idx_<suffix>_road_seg_rid ON gc_road_segment_<suffix> (road_id, 
start_hn, end_hn);
```
### <span id="page-5-0"></span>**2.1.2 GC\_AREA Table and Indexes**

The GC\_AREA\_<suffix> table (for example, CG\_AREA\_US) stores information on the administrative areas for the country or group of countries associated with the table-name suffix. Information may be stored for up to 7 different levels of administrative areas, though 4 or 5 levels are common in most countries, with the first level representing the largest administrative area and the seventh level representing the smallest administrative area. In the US administrative hierarchy, a level-1 area represents a country, a level-2 area represents a state, a level-3 area represents a county, and a level-4 area represents a city.

To populate the GC\_AREA table, you must specify an area ID for each level in the administrative hierarchy to which the area belongs. An area with ADMIN\_LEVEL=1, i.e., a country, will have a LEVEL1\_AREA\_ID associated with it, but no data (0) in its LEVEL2 through LEVEL7 AREA ID columns. However, an area with ADMIN\_LEVEL=3, i.e., a county, will have a LEVEL3\_AREA\_ID for the county, a LEVEL2 AREA ID for the state, and a LEVEL1 AREA ID for the country to which it belongs. In this example, LEVEL4\_ through LEVEL7\_AREA\_ID columns will have no data (0). It is important to note, that the AREA ID value for an area is the same as the area's LEVEL(admin\_level)\_AREA\_ID. Therefore, if an area has an ADMIN\_LEVEL=2, its AREA\_ID and its LEVEL2\_AREA\_ID are equivalent.

The GC\_AREA\_<suffix> table contains the columns shown in Table 2.

Table 2: GC\_AREA\_<suffix> Table

| Column Name        | Data Type     | Description                                                                                                    |
|--------------------|---------------|----------------------------------------------------------------------------------------------------|
| AREA_ID            | NUMBER(10)    | ID number of the administrative area. (Required)                                                                                                    |
| <b>AREA_NAME</b>   | VARCHAR2(64)  | Name of the administrative area. (Required)                                                                                                    |
| LANG_CODE          | VARCHAR2(3)   | 3-letter ISO national language code for the language<br>associated with the administrative area. (Required)                                                                                                    |
| <b>ADMIN_LEVEL</b> | NUMBER(1)     | Administrative hierarchy level for the<br>administrative area. 1 to 7 are valid entries for this<br>column. (Required)                                                                                                    |
| LEVEL1_AREA_ID     | NUMBER(10)    | AREA_ID of the level-1 area to which the<br>administrative area belongs. In the administrative<br>hierarchy, the level-1 area is the country. (Required)                                                                                                    |
| LEVEL2_AREA_ID     | NUMBER(10)    | AREA_ID of the level-2 area to which the<br>administrative area belongs, if applicable.                                                                                                    |
| LEVEL3_AREA_ID     | NUMBER(10)    | AREA_ID of the level-3 area to which the<br>administrative area belongs, if applicable.                                                                                                    |
| LEVEL4_AREA_ID     | NUMBER(10)    | AREA_ID of the level-4 area to which the<br>administrative area belongs, if applicable.                                                                                                    |
| LEVEL5_AREA_ID     | NUMBER(10)    | AREA_ID of the level-5 area to which the<br>administrative area belongs, if applicable.                                                                                                    |
| LEVEL6_AREA_ID     | NUMBER(10)    | AREA_ID of the level-6 area to which the<br>administrative area belongs, if applicable.                                                                                                    |
| LEVEL7_AREA_ID     | NUMBER(10)    | AREA_ID of the level-7 area to which the<br>administrative area belongs, if applicable.                                                                                                    |
| <b>CENTER LONG</b> | <b>NUMBER</b> | Longitude value of the center of the administrative<br>area. The center (longitude, latitude) value is set to<br>the start- or end-point of the closest road segment to<br>the center, depending on which point is closer.<br>Oracle recommends that the CENTER_LONG and<br>CENTER_LAT be correctly set. If these values are<br>not set, the longitude, latitude values of the<br>geocoded result for an area will be $(0,0)$ . |
| CENTER_LAT         | <b>NUMBER</b> | Latitude value of the center of the administrative<br>area. (See the explanation for the CENTER_LONG<br>column.)                                                                                                    |

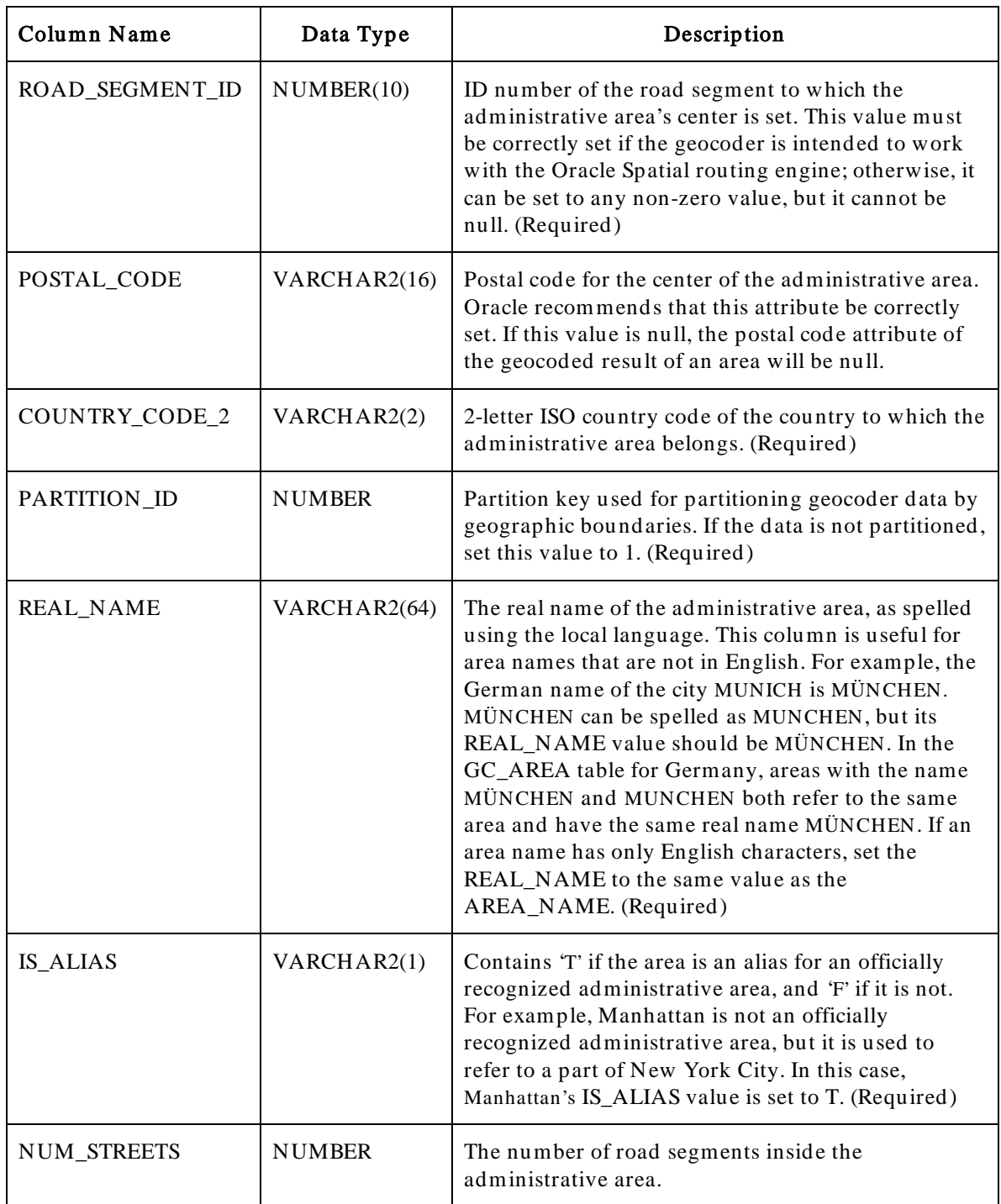

#### **GC\_AREA Indexes**

There are two required indexes on the GC\_AREA\_<suffix> table. They are created as illustrated in Example 2.

Example 2: GC\_AREA\_<suffix> Indexes

CREATE INDEX idx\_<suffix>\_area\_name\_id ON gc\_area\_<suffix> (country\_code\_2, area\_name, admin\_level);

CREATE INDEX idx\_<suffix>\_area\_id\_name ON gc\_area\_<suffix> (area\_id, area\_name, country\_code\_2);

# <span id="page-8-0"></span>**2.1.3 GC\_ROAD Table and Indexes**

The GC\_ROAD\_<suffix> table (for example, GC\_ROAD\_US) stores road information for the country or group of countries associated with the table-name suffix. A road is a collection of road segments with the same name in the same settlement area. A settlement area is the smallest administrative area used in addressing; in the US it is a city. The GC\_ROAD\_<suffix> table contains at least one row for each road; it may contain multiple rows for a road when the road is associated with multiple settlements. The columns for this table are shown in Table 3.

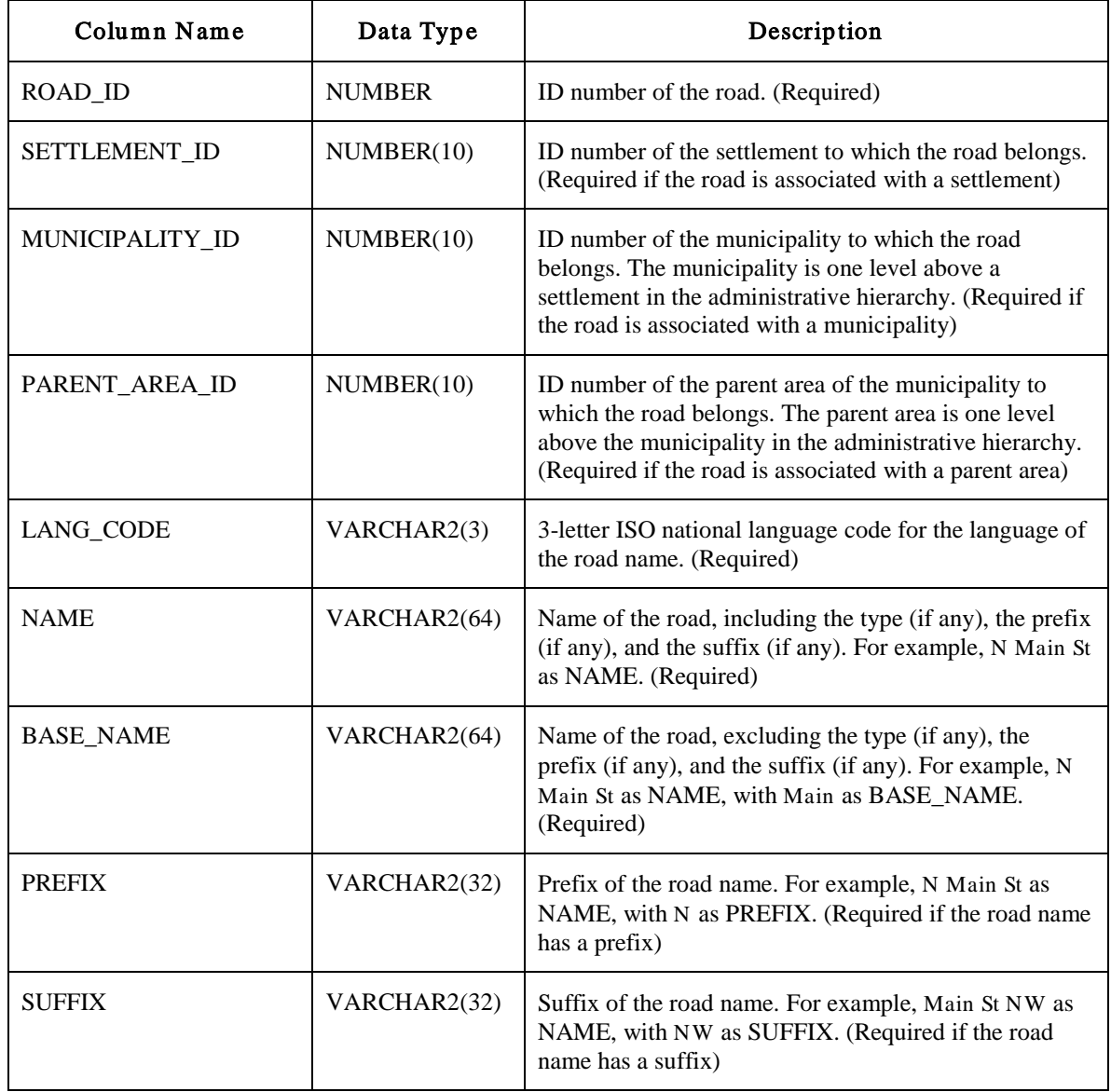

Table 3: GC\_ROAD\_<suffix> Table

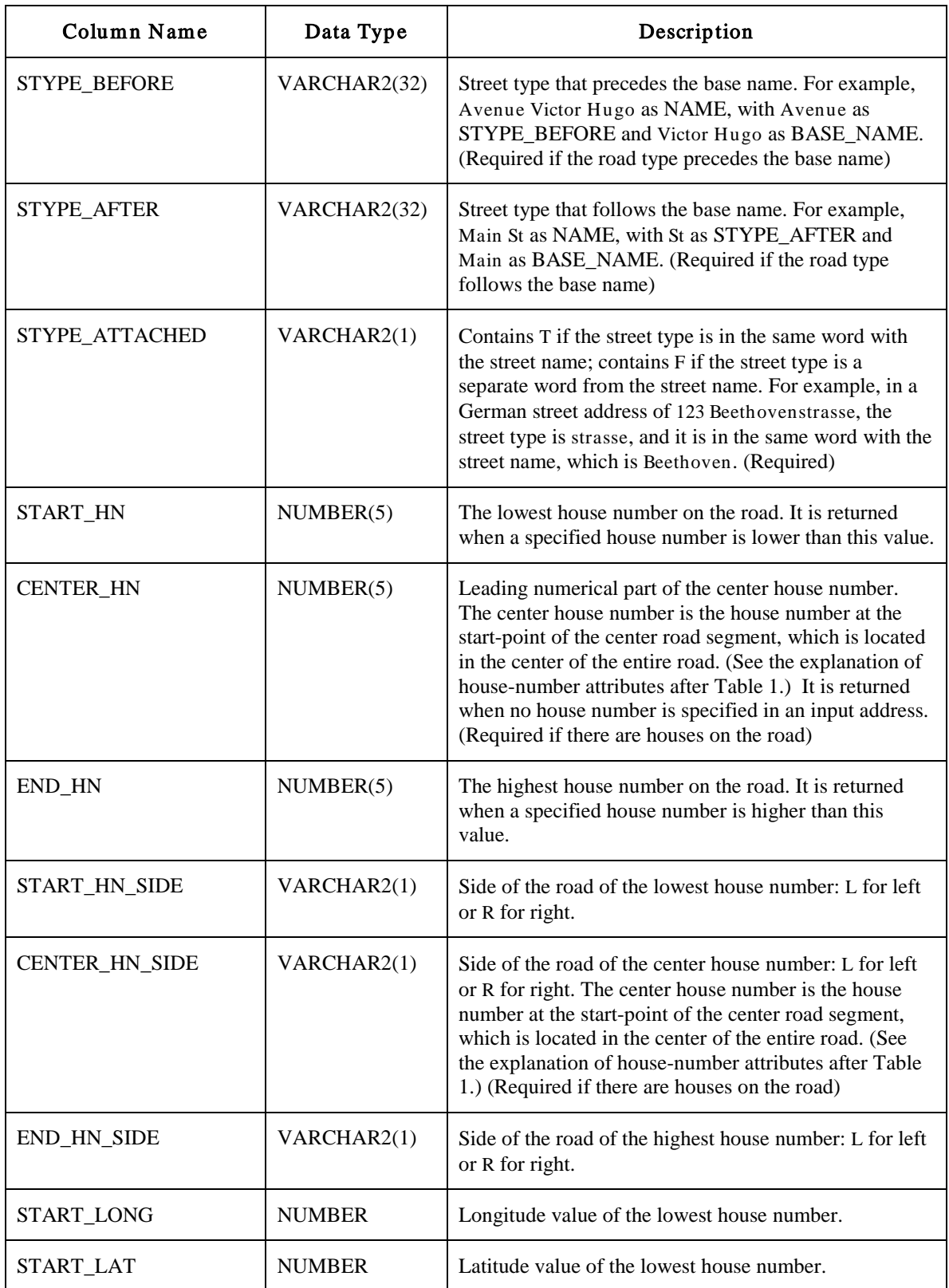

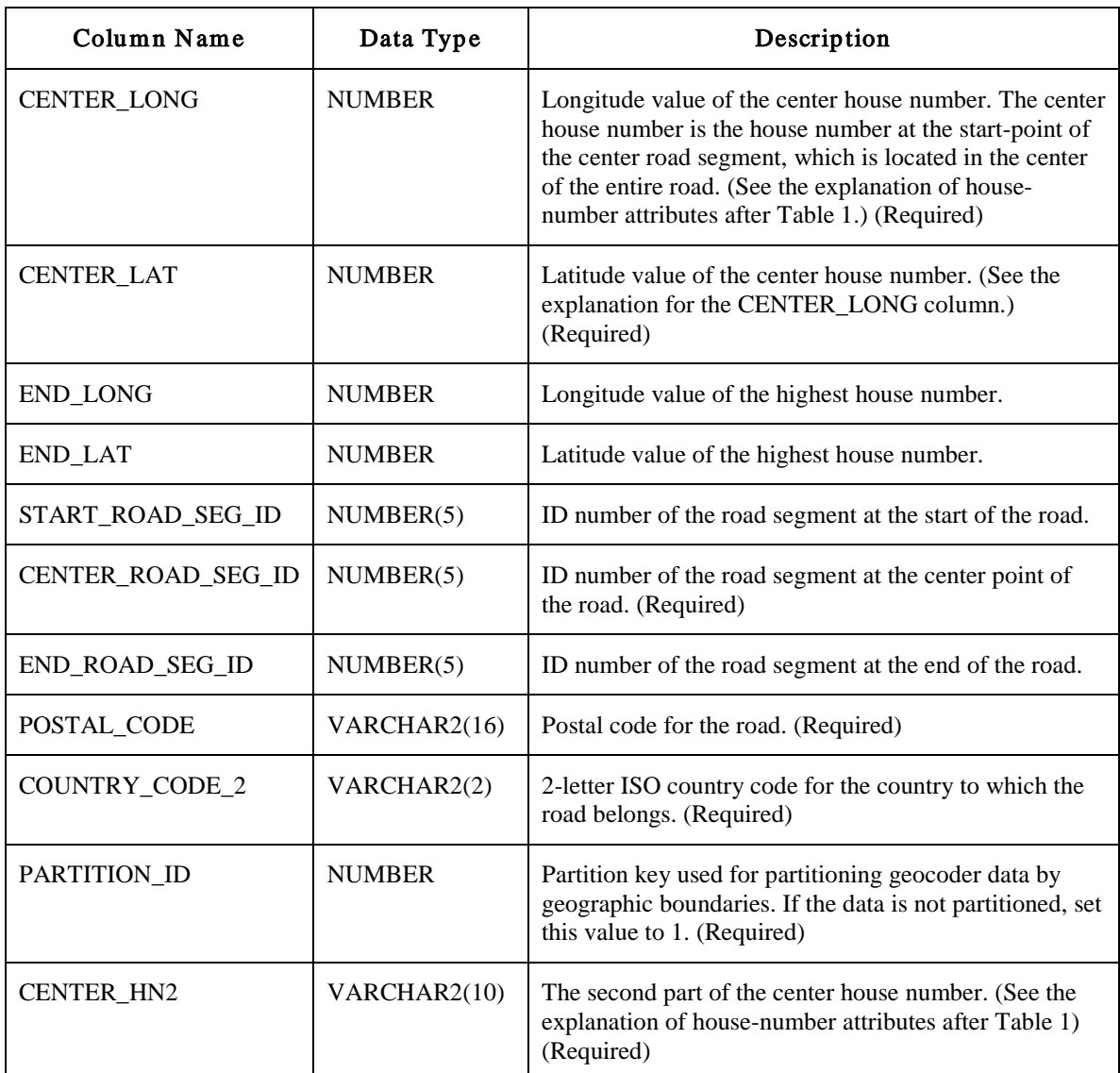

#### **GC\_ROAD Indexes**

There are seven required indexes on the GC\_ROAD\_<suffix> table. They are created as illustrated in Example 3.

#### Example 3: GC\_ROAD\_<suffix> Indexes

CREATE INDEX idx\_<suffix>\_road\_id ON gc\_road\_<suffix> (road\_id);

CREATE INDEX idx\_<suffix>\_road\_setbn ON gc\_road\_<suffix> (settlement\_id, base\_name); CREATE INDEX idx\_<suffix>\_road\_munbn ON gc\_road\_<suffix> (municipality\_id, base\_name); CREATE INDEX idx\_<suffix>\_road\_parbn ON gc\_road\_<suffix> (parent\_area\_id, country\_code\_2, base\_name); CREATE INDEX idx\_<suffix>\_road\_setbnsd ON gc\_road\_<suffix> (settlement\_id, soundex(base\_name));

```
CREATE INDEX idx_<suffix>_road_munbnsd ON gc_road_<suffix> (municipality_id, 
soundex(base_name));
CREATE INDEX idx_<suffix>_road_parbnsd ON gc_road_<suffix> (parent_area_id,
```

```
country_code_2, soundex(base_name));
```
# <span id="page-11-0"></span>**2.1.4 GC\_INTERSECTION Table and Index**

The GC\_INTERSECTION\_<suffix> table (for example, GC\_INTERSECTION\_US) stores information on road intersections for the country or group of countries associated with the table-name suffix. An intersection occurs when roads meet or cross each other. The GC\_INTERSECTION <suffix> table contains the columns shown in Table 4.

| Column Name       | Data Type     | Description                                                                                                    |
|-------------------|---------------|----------------------------------------------------------------------------------------------------|
| ROAD_ID_1         | <b>NUMBER</b> | ID number of the first road on which the intersection is<br>located. (Required)                                                                                     |
| ROAD_SEGMENT_ID_1 | <b>NUMBER</b> | ID number of the road segment on the first road on which<br>the intersection is located. (Required)                                                                 |
| ROAD_ID_2         | <b>NUMBER</b> | ID number of the second road on which the intersection is<br>located. (Required)                                                                                    |
| ROAD_SEGMENT_ID_2 | <b>NUMBER</b> | ID number of the road segment on the second road on<br>which the intersection is located. (Required)                                                                |
| INTS_LONG         | <b>NUMBER</b> | Longitude value of the intersection. (Required)                                                                                                    |
| <b>INTS_LAT</b>   | <b>NUMBER</b> | Latitude value of the intersection. (Required)                                                                                                    |
| HOUSE_NUMBER      | <b>NUMBER</b> | The leading numerical part of the house number at the<br>intersection. If no left-side house number is available,<br>choose the right-side house number. (Required) |
| HOUSE_NUMBER_2    | VARCHAR2(10)  | The second part of the house number at the intersection.<br>(See the explanation of house-number attributes after<br>Table 1.) (Required)                           |
| <b>SIDE</b>       | VARCHAR2(1)   | Side of the road on which the house at the intersection is<br>located. Possible values: L (left) or R (right). (Required)                                           |
| COUNTRY_CODE_2    | VARCHAR2(2)   | 2-letter ISO country code of the country to which the<br>house at the intersection belongs. (Required)                                                              |
| PARTITION_ID      | <b>NUMBER</b> | Partition key used for partitioning geocoder data by<br>geographic boundaries. If the data is not partitioned, set<br>this value to 1. (Required)                   |

Table 4: GC\_INTERSECTION\_<suffix> Table

# **GC\_INTERSECTION Index**

There is one required index on the GC\_INTERSECTION\_<suffix>table. It is created as illustrated in Example 4.

Example 4: GC\_INTERSECTION\_<suffix> Index

```
CREATE INDEX idx_<suffix>_inters ON gc_intersection_<suffix> (country_code_2, 
road_id_1, road_id_2);
```
# <span id="page-12-0"></span>**2.1.5 GC\_POSTAL\_CODE Table and Index**

The GC\_POSTAL\_CODE\_<suffix> table (for example, GC\_POSTAL\_CODE\_US) stores postal code information for the country or group of countries associated with the table-name suffix, providing postal codes are used in the address format. This table contains one or more rows for each postal code; it may contain multiple rows for a postal code when the postal code is associated with multiple settlements. The GC\_POSTAL\_CODE\_<suffix>table contains the columns shown in Table 5.

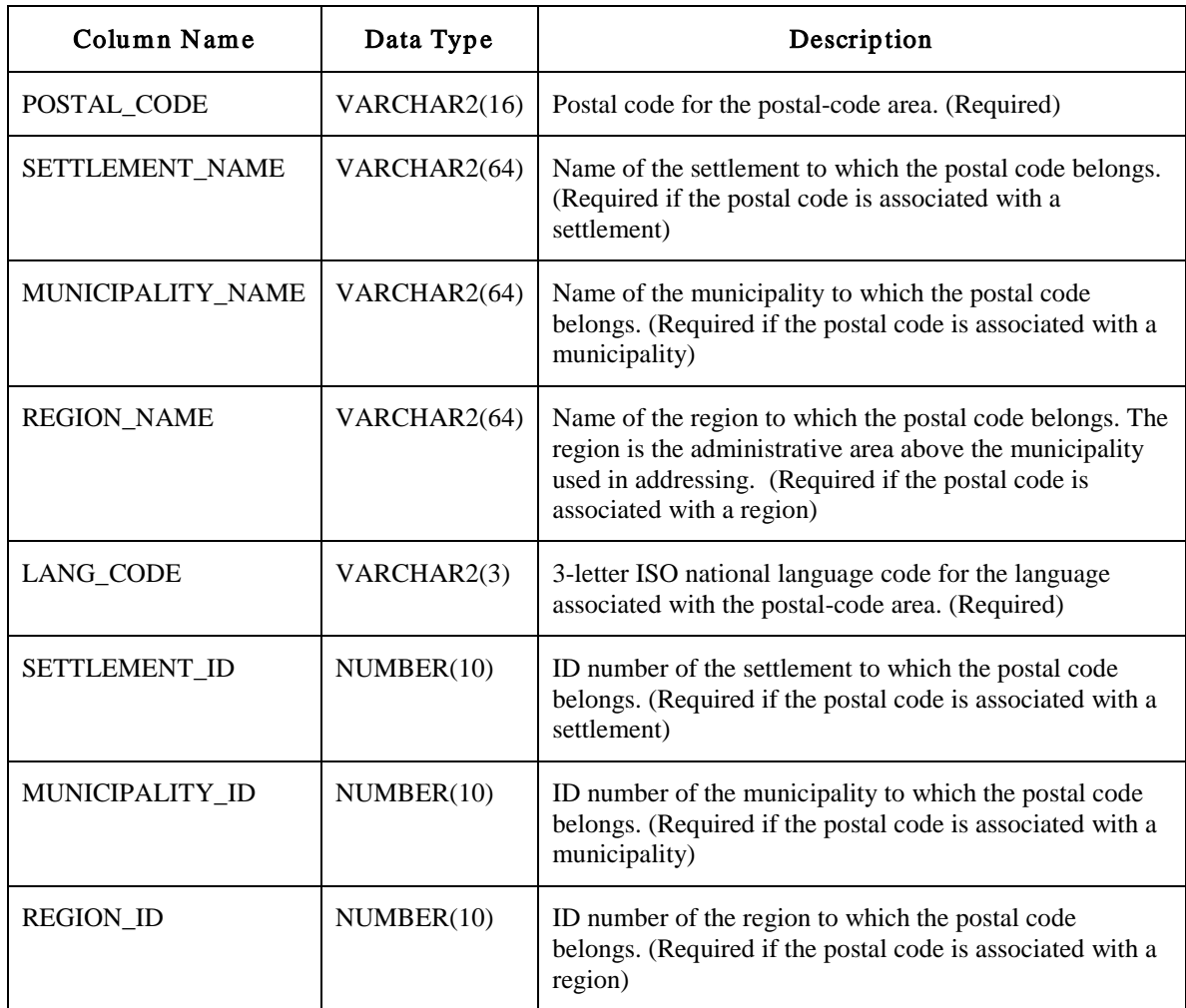

Table 5: GC\_POSTAL\_CODE\_<suffix> Table

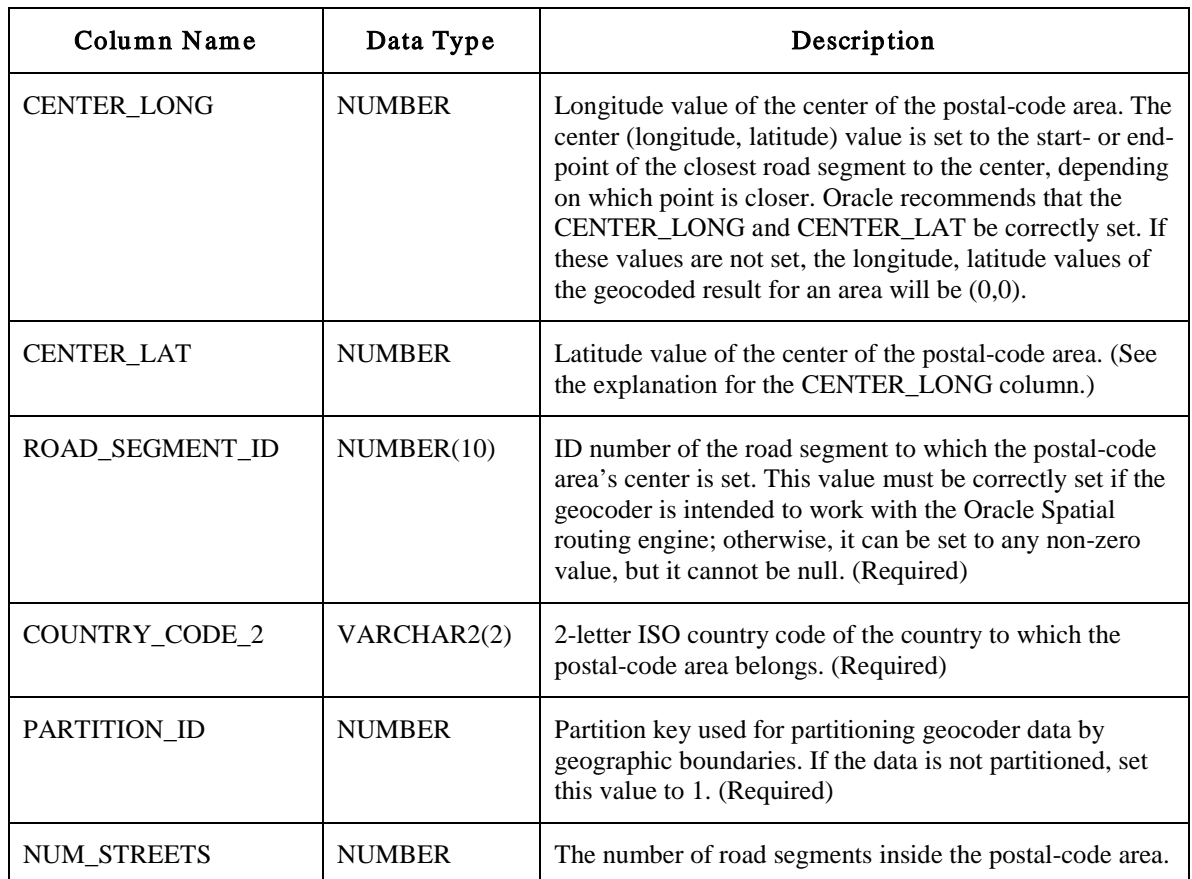

### **GC\_POSTAL\_CODE Index**

There is one required index on the GC\_POSTAL\_CODE\_<suffix>table. It is created as illustrated in Example 5.

#### Example 5: GC\_POSTAL\_CODE\_<suffix> Index

```
CREATE INDEX idx_<suffix>_ postcode ON gc_postal_code_<suffix> (country_code_2, 
postal_code);
```
# <span id="page-13-0"></span>**2.1.6 GC\_POI Table and Indexes**

The GC\_POI\_<suffix> table (for example, GC\_POI\_US) stores point-of-interest (POI) information for the country or group of countries associated with the table-name suffix. POIs include features like airports, monuments, parks, etc. This table contains one or more rows for each POI; it may contain multiple rows for a POI when the POI is associated with multiple settlements. The GC\_POI\_<suffix> table contains the columns shown in Table 6.

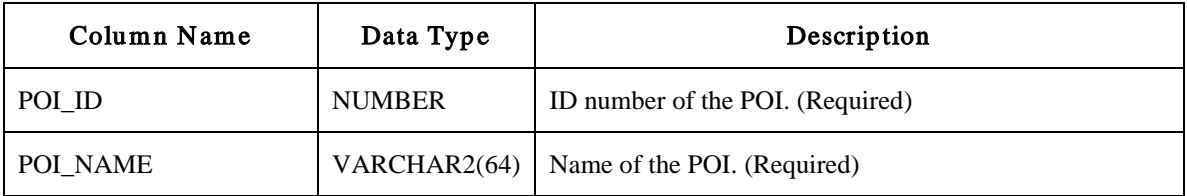

Table 6: GC\_POI\_<suffix> Table

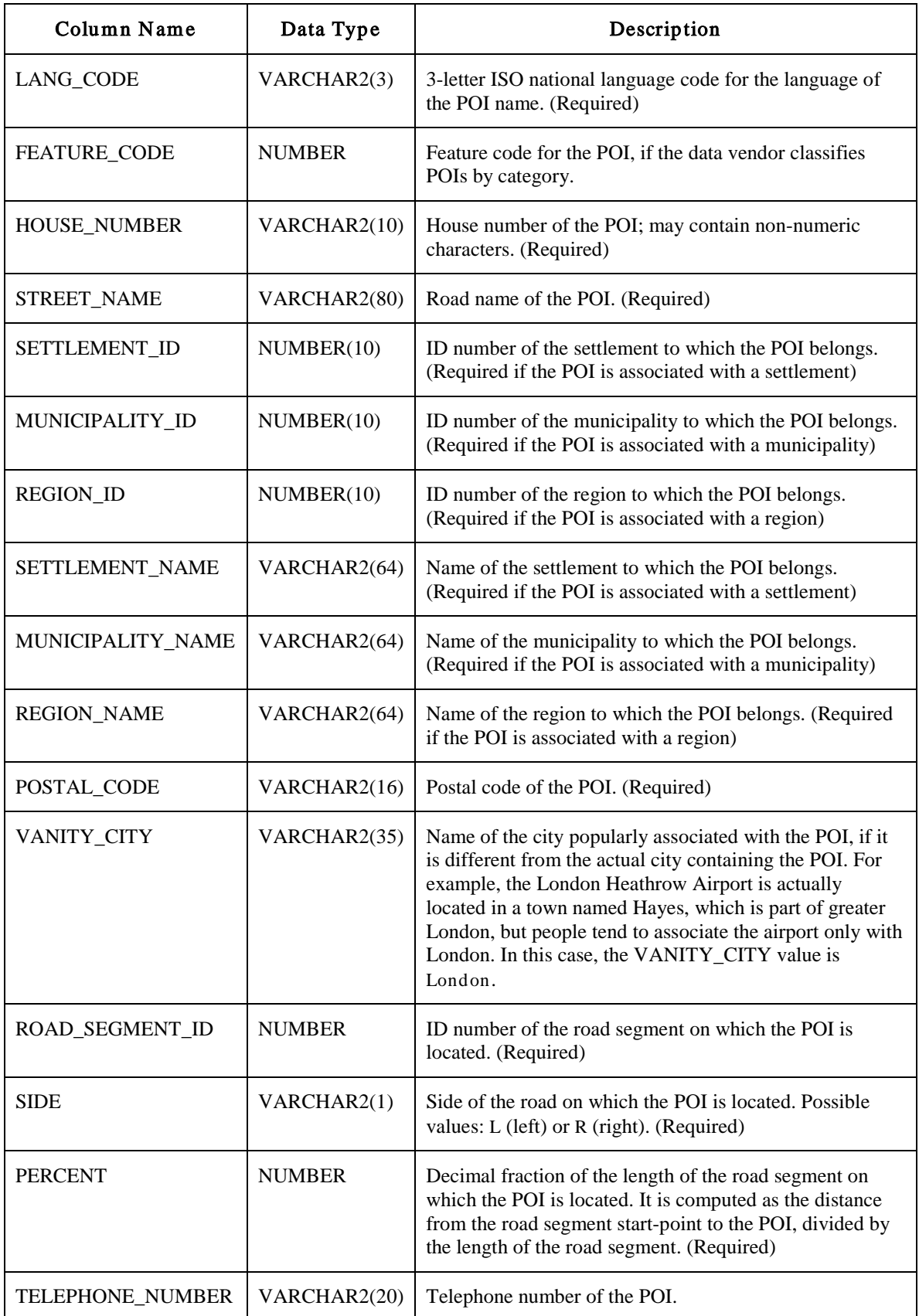

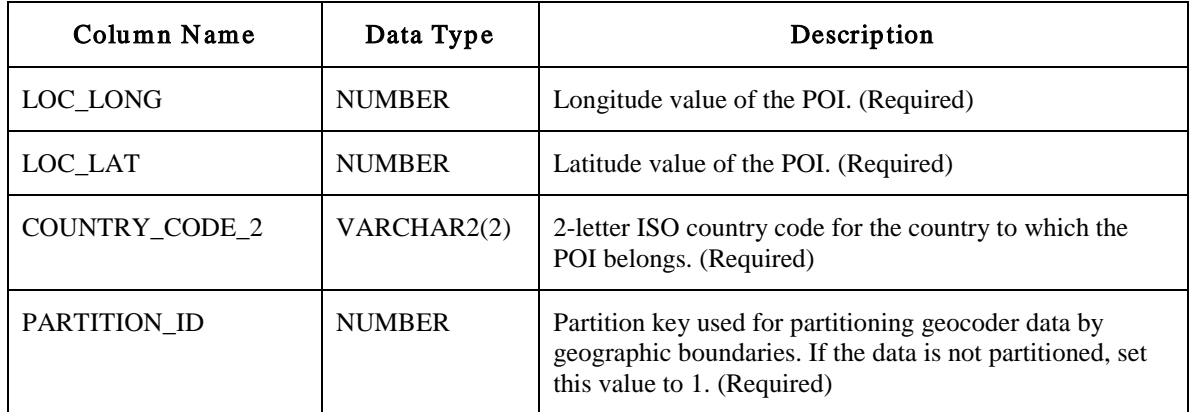

#### **GC\_POI Indexes**

There are four required indexes on the GC\_POI\_<suffix> table. They are created as illustrated in Example 6.

Example 6: GC\_POI\_<suffix> Indexes

CREATE INDEX idx\_<suffix>\_poi\_name ON qc\_poi\_<suffix> (country\_code\_2, name);

```
CREATE INDEX idx_<suffix>_poi_setnm ON gc_poi_<suffix> (country_code_2, 
settlement_id, name);
```
CREATE INDEX idx\_<suffix>\_poi\_ munnm ON gc\_poi\_<suffix> (country\_code\_2, municipality\_id, name);

CREATE INDEX idx\_<suffix>\_poi\_ regnm ON gc\_poi\_<suffix> (country\_code\_2, region\_id, name);

# <span id="page-15-0"></span>**2.1.7 GC\_ADDRESS\_POINT Table and Indexes**

The GC\_ADDRESS\_POINT\_<suffix> table (for example, GC\_ADDRESS\_POINT\_US) stores the geographic (latitude, longitude) coordinates for addresses in the country or group of countries associated with the table-name suffix. This table is not required for geocoding, however, it enables the Geocoder to provide more accurate location results and is required for point-based geocoding. It is automatically used when present in the schema. The GC\_ADDRESS\_POINT\_<suffix> table contains the columns shown in Table 7.

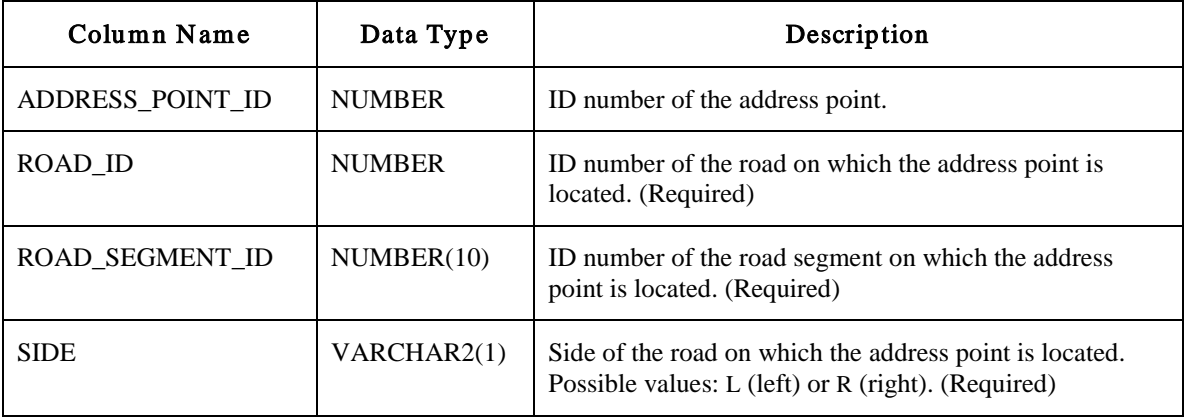

Table 7: GC\_ADDRESS\_POINT\_<suffix> Table

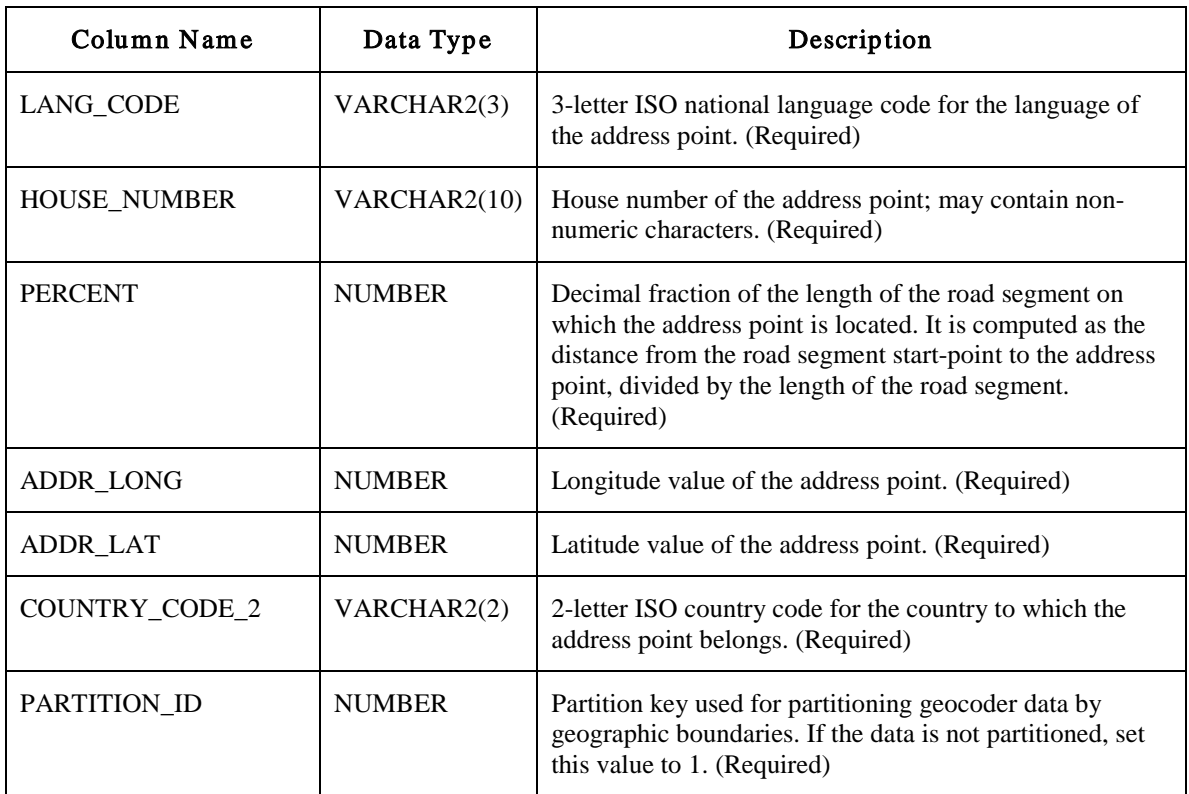

#### **GC\_ADDRESS\_POINT Indexes**

There is one required indexes on the GC\_ADDRESS\_POINT\_<suffix>table. It is created as illustrated in Example 7.

Example 7: GC\_ADDRESS\_POINT\_<suffix> Indexes

```
CREATE INDEX idx_<suffix>_addrpt_addr ON gc_address_point_<suffix> 
(road_segment_id, road_id, house_number, side);
```
### <span id="page-16-0"></span>**2.2 The Profile Tables**

The Oracle Geocoder uses a profile-driven approach to flexibly geocode international addresses without altering the data tables for different countries. The profile tables, GC\_COUNTRY\_PROFILE, GC\_PARSER\_PROFILES, and GC\_PARSER\_PROFILE-AFS are pivotal to interpreting addresses entered for geocoding, since they store addressformat definitions for all supported countries. The structure and data required for the three profile tables are described in this section:

# <span id="page-16-1"></span>**2.2.1 GC\_COUNTRY\_PROFILE Table**

The GC\_COUNTRY\_PROFILE table stores country-profile information used by the Oracle Geocoder. This includes administrative-area hierarchy definitions, the national languages and the table-name suffix used by the seven data tables and their indexes. The GC\_COUNTRY\_PROFILE table stores one row for each supported country and contains the columns shown in Table 8.

# Table 8: GC\_COUNTRY\_PROFILE Table

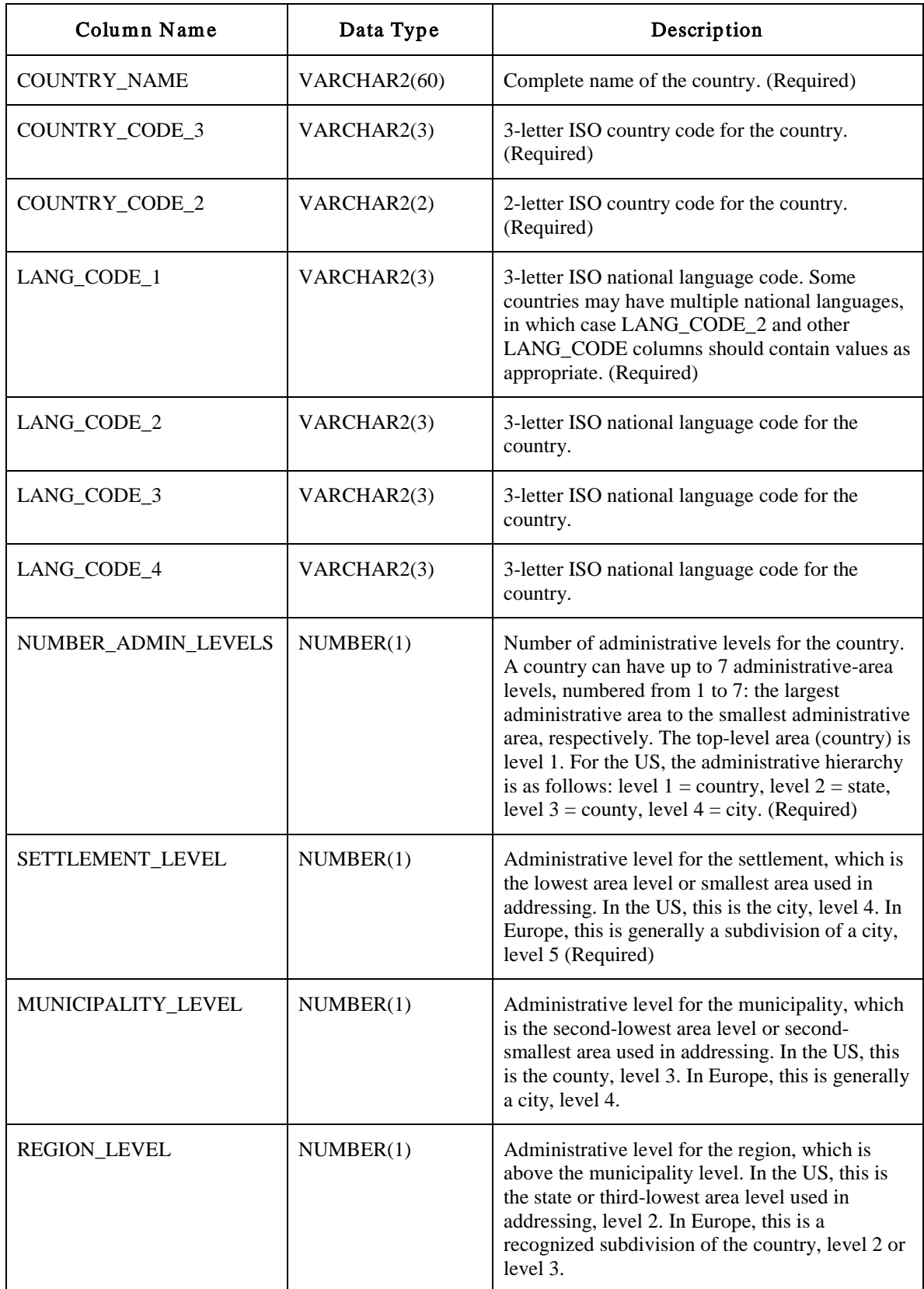

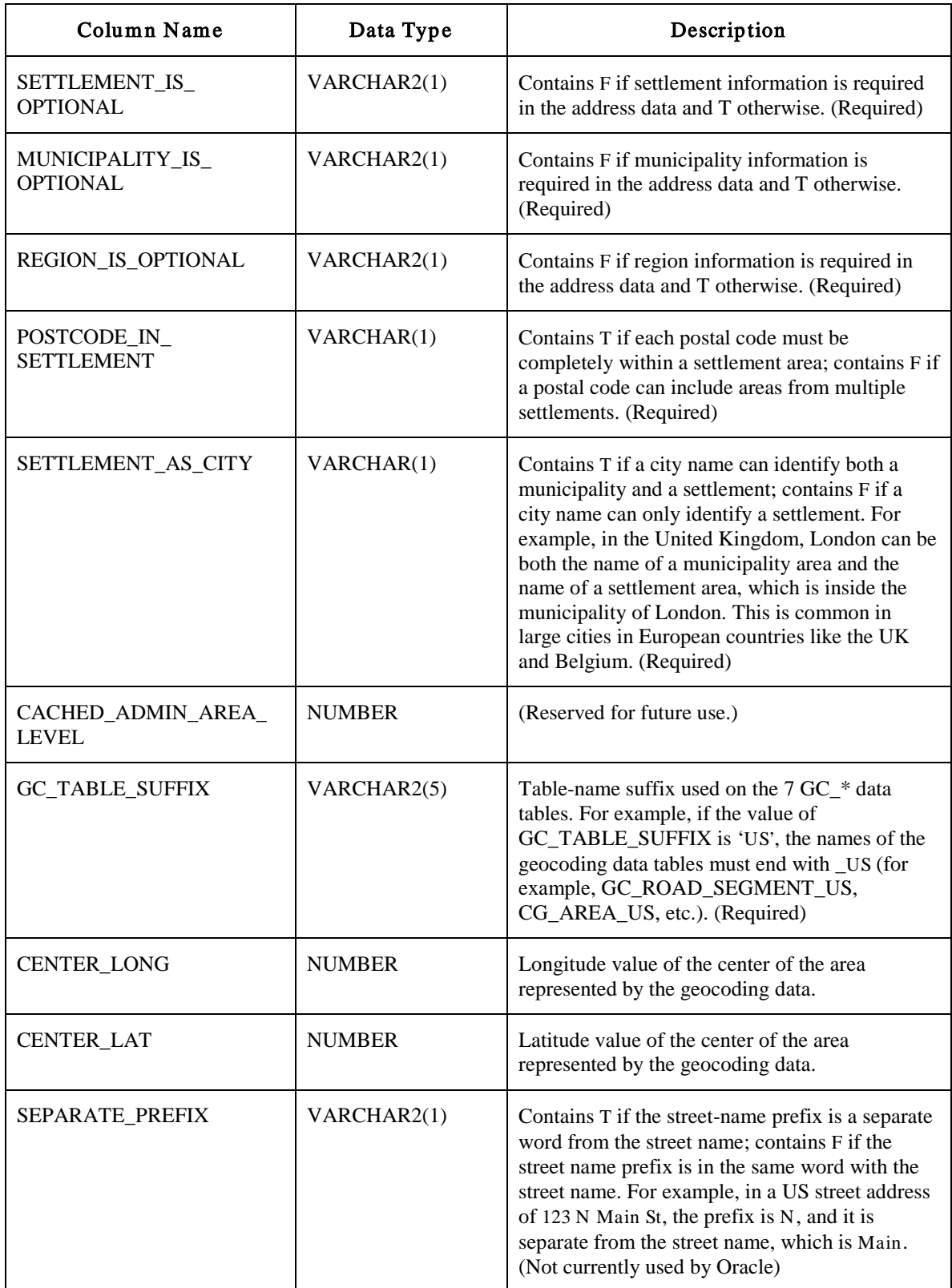

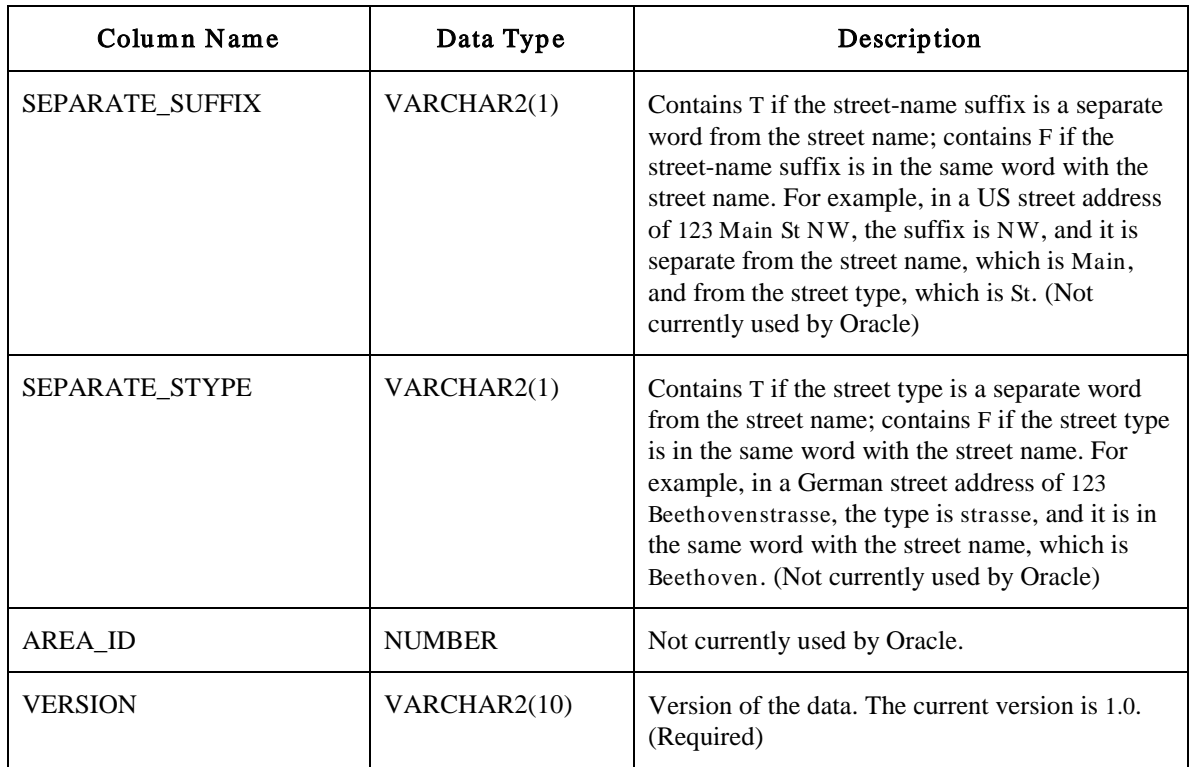

# <span id="page-19-0"></span>**2.2.2 GC\_PARSER\_PROFILES Table**

The Oracle Geocoder uses keywords to identify address fields, such as, house number, road name, city name, state name, and zip code. The GC\_PARSER\_PROFILES table stores information about keywords typically found in postal addresses. A keyword can be the type of street, for example, road, street, drive, avenue, etc. or the prefix or suffix of a street, for example, north, south, east, west, etc. The GC\_PARSER\_PROFILES table contains the columns shown in Table 9.

Table 9: GC\_PARSER\_PROFILES Table

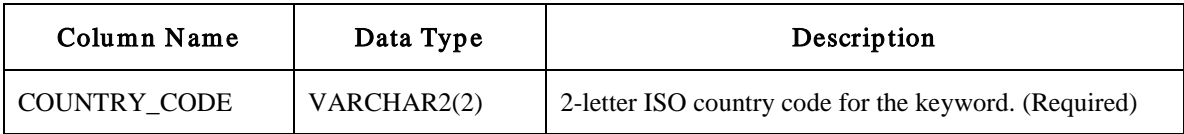

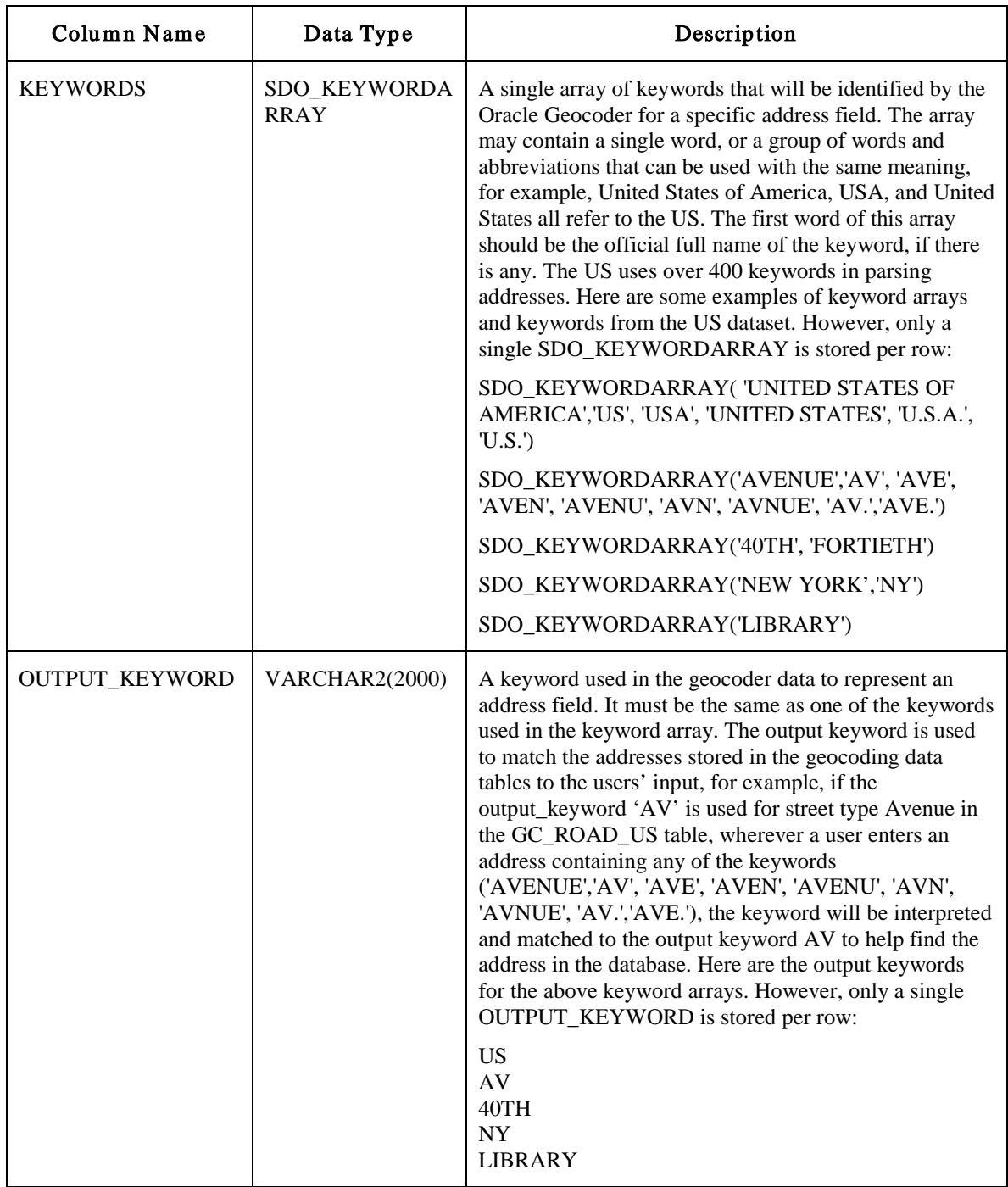

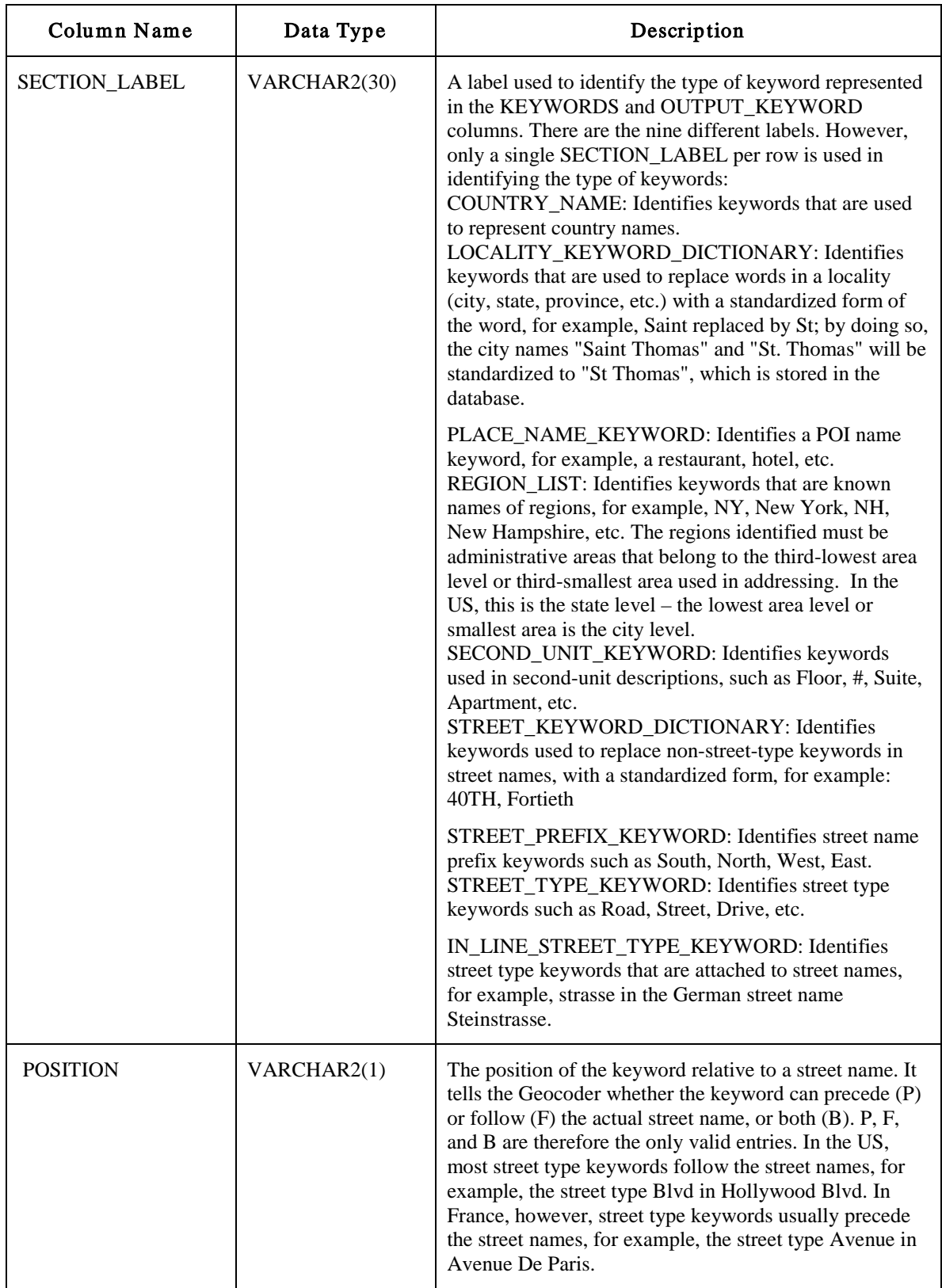

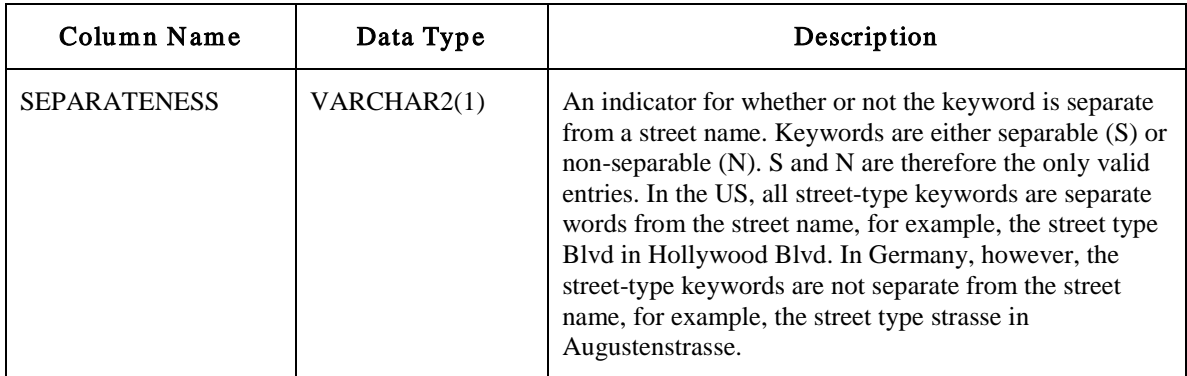

### <span id="page-22-0"></span>**2.2.3 GC\_PARSER\_PROFILEAFS Table**

The GC\_PARSER\_PROFILEAFS table stores the XML definition of postal-address formats. An XML string describes each address format for a specific country. In the Oracle Geocoder 10g and earlier, the J2EE geocoder uses a country\_name.ppr file instead of this table. The content of the country\_name.ppr file is equivalent to the content of the ADDRESS\_FORMAT\_STRING attribute. The

GC\_PARSER\_PROFILESAFS table contains the columns shown in Table 10, and the XML definition of the ADDRESS\_FORMAT\_STRING is shown in Example 8.

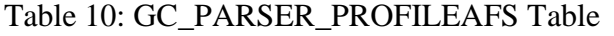

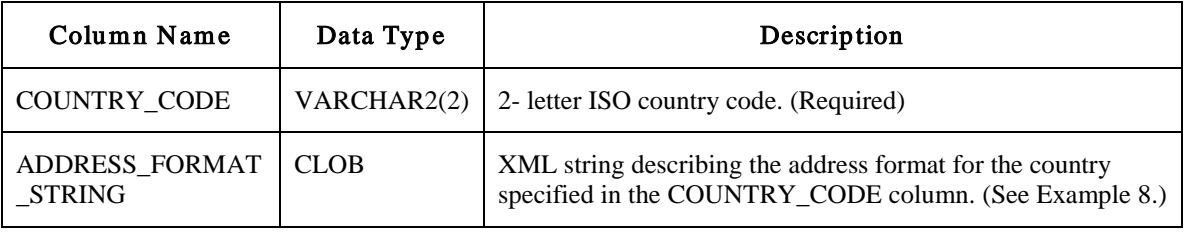

Example 8: XML Definition for the US Address Format

```
<address_format unit_separator="," replace_hyphen="true">
<address_line>
    <place_name />
</address_line>
<address_line>
    <street_address>
      <house_number>
        <format form="0*" effective="0-1" output="$" />
        <format form="0*1*" effective="0-1" output="$">
          <exception form="0*TH" />
          <exception form="0*ST" />
          <exception form="0*ND" />
          <exception form="0*RD" />
        </format>
        <format form="0*10*" effective="0-1" output="$" />
        <format form="0*-0*" effective="0-1" output="$" />
        <format form="0*.0*" effective="0-1" output="$" />
        <format form="0* 0*/0*" effective="0-1" output="$" />
      </house_number>
      <street_name>
        <prefix />
        <base_name />
       \sqrt{s}uffix />
```

```
 <street_type />
        <special_format>
           <format form="1* HWY 0*" effective="7-8" addon_effective="0-1" 
       addon_output="$ HWY"/>
           <format form="1* HIGHWAY 0*" effective="11-12" addon_effective="0-1" 
       addon_output="$ HWY"/>
           <format form="1* HWY-0*" effective="7-8" addon_effective="0-1" 
      addon_output="$ HWY"/>
           <format form="1* HIGHWAY-0*" effective="11-12" addon_effective="0-1" 
       addon_output="$ HWY"/>
          <format form="HWY 0*" effective="4-5" addon_output="HWY" />
          <format form="HIGHWAY 0*" effective="8-9" addon_output="HWY" />
          <format form="ROUTE 0*" effective="6-7" addon_output="RT" />
          <format form="I 0*" effective="2-3" addon_output="I" />
          <format form="11 0*" effective="3-4" addon_effective="0-1" />
          <format form="I0*" effective="1-2" addon_output="I" />
          <format form="I-0*" effective="2-3" addon_output="I" />
          <format form="11-0*" effective="3-4" addon_effective="0-1" />
          <format form="ROUTE-0*" effective="6-7" addon_output="RT" />
          <format form="US0*" effective="2-3" addon_output="US" />
          <format form="HWY-0*" effective="2-3" addon_output="US" />
          <format form="HIGHWAY-0*" effective="8-9" addon_output="HWY" />
          <format form="$[PF] 0* $[SF]" effective="6-13" output="$" />
        </special_format>
      </street_name>
      <second_unit>
        <special_format>
          <format form="# 0*" effective="2-3" output="APT $" />
          <format form="#0*" effective="1-2" output="APT $" />
        </special_format>
      </second_unit>
    </street_address>
 </address_line>
 <address_line>
    <po_box>
      <format form="PO BOX 0*" effective="7-8" />
      <format form="P.O. BOX 0*" effective="9-10" />
      <format form="PO 0*" effective="3-4" />
      <format form="P.O. 0*" effective="5-6" />
      <format form="POBOX 0*" effective="6-7" />
    </po_box>
 </address_line>
 <address_line>
    <city optional="no" />
    <region optional="no" order="1" />
    <postal_code>
      <format form="00000" effective="0-4" />
      <format form="00000-0000" effective="0-4" addon_effective="6-9" />
      <format form="00000 0000" effective="0-4" addon_effective="6-9" />
    </postal_code>
 </address_line>
</address_format>
```
#### ADDRESS\_FORMAT\_STRING

The XML address-format string describes the format of address fields and their positioning in valid postal addresses. The address-format string is organized by address lines, since postal addresses are typically written in multiple address lines.

#### **<address\_format> element**

The <address format> element includes the unit separator and replace\_hyphen attributes. The unit\_separator is used to separate fields in the stored data. By default it is a comma, i.e. unit  $s$ eparator=", ". The replace hyphen attribute specifies whether to replace all hyphens in the users' input with a space. By default it is set to true, i.e. replace\_hyphen="true". When true, it is expected that all names in the data tables will contain a space instead of a hyphen. Administrative-area names in the data tables containing hyphens will not be matched during geocoding if replace\_hyphen="true". However, these area names with hyphens can be placed in the REAL\_NAME column of the GC\_AREA table to be returned as the administrative-area name in the geocoded result. Road names in the NAME column of the GC\_ROAD table containing hyphens will, however, be matched during geocoding if replace\_hyphen="true", but the matching performance will be degraded.

#### **<address\_line> elements**

Each <address\_line> element in the XML address format string describes the format of an address line. Each <address line> can have one or more child elements describing the individual address fields, such as, street address, city, state (region or province) and postal code. These address field elements are listed in the same order as the address fields appear in valid postal addresses. The optional attribute of the address field element is set to "no" if the address field is mandatory. By default, address field elements are optional.

#### **<format> elements**

The format descriptions for house number, special street name, post box and postal code elements are specified with a single or multiple <format> elements. Each <format> element specifies a valid layout and range of values for a particular address field. The following example illustrates the format used to define a special street name:

```
<format 
      form="1* HWY 0*" 
      effective="7-8" 
      output="$"
      addon_effective="0-1" 
      addon_output="$ HIGHWAY" />
```
The form attribute uses a regular expression-like string to describe the format: 1 stands for any alphabetic letter; 0 stands for any numerical digit; 2 stands for any alphabetic letter or any numerical digit;  $1*$  specifies a sting consisting of all alphabetic letters;  $0*$ specifies a sting consisting of all numerical digits; 2\* specifies a string consisting of numerical digits and/or alphabetic letters. All other symbols represent themselves.

Any string matching the pattern specified by the form attribute is considered by the Oracle Geocoder to be a valid string for its (parent) address field. A valid string can then be broken down into segments specified by the attributes, effective and addon\_effective. The effective attribute specifies a sub-string of the full pattern using the start and end positions for the end descriptor of the form attribute. In

the above example, effective="7-8" retrieves the sub-string (counting from position 0) starting at position 7 and ending at position 8, which is the sub-string defined by  $0^*$ , at the end of the form attribute. The addon effective attribute specifies a sub-string of the full pattern using the start and end positions for the start descriptor of the form attribute. In the above example, addon\_effective="0-1" retrieves the substring, (counting from position 0) starting at position 0 and ending at position 1, which is the sub-string defined by  $1^*$ , at the beginning of the form attribute. The effective attribute specifies the more important, primary piece of the address string; the addon effective attribute specifies the secondary piece of the address string.

The output and addon\_output attributes specify the output form of the address string for segments specified by effective and addon\_effective, respectively. The Oracle Geocoder uses these output forms during address matching. The symbol \$ stands for the matched string and other symbols represent themselves. In the above example, output=" $\frac{1}{2}$ ", the  $\frac{1}{2}$  stands for the sub-string that was matched in the effective attribute; addon\_output="\$ HIGHWAY" stands for the sub-string that was matched in the addon effective attribute, followed by a space, followed by the word "HIGHWAY".

Using the  $\leq$  format > element in the above example, with form="1\* HWY 0\*", the input string 'STATE HWY 580' will have: effective=580; output=580; addon\_effective=STATE; and addon\_output=STATE HIGHWAY.

The <format> element may also contain an <exception> sub-element. The <exception> sub-element specifies a string that has a valid form, but must be excluded from the address field. In a <house\_number> element with valid numbers 0\*1\*, that is, any numeric digits followed by any alphabetic letters, <exception form=" $0*TH"$  /> specifies that any house number with (or without) numeric digits and ending with "TH" must be excluded.

The Oracle Geocoder address parser uses the format description defined in the XML address format, combined with the keyword definition for each address field defined in the GC\_PARSER\_PROFILES table to parse the input address and identify individual address fields.

# <span id="page-25-0"></span>**2.2.4 Installing the Profile Tables**

The Oracle Geocoder profile tables are typically supplied by a data provider. Use the data provider's profile tables for geocoding whenever they are available. For users building their own geocoder schema, Oracle provides sample GC\_COUNTRY\_PROFILE, GC\_PARSER\_PROFILES and GC\_PARSER\_PROFILEAFS tables. The installation of these Oracle-supplied profile tables should only be undertaken if profile tables are not supplied with the data tables.

The Oracle-supplied tables contain parser profiles for a limited number of countries. If profiles for your country or group of countries of interest are not included, you will need to manually add them using the information provided in Sections 2.2.1, 2.2.2 and 2.2.3. For a quick start, you may copy the parser profiles of a country with a similar address format to your country of interest, and edit these profiles where necessary. If your parser

profiles of interest are included in the Oracle-supplied tables, you may use them directly or update them if necessary. No sample country profiles are provided, so you will need to add your own.

To install and query the Oracle-supplied profile tables, perform the following steps:

- 1. Log on to your database as the geocoder user. The geocoder user is the user under whose schema the geocoder schema will be loaded.
- 2. Create the GC\_COUNTRY\_PROFILE, GC\_PARSER\_PROFILES and GC\_PARSER\_PROFILEAFS tables by calling the SDO\_GCDR.CREATE\_PROFILE\_TABLES() procedure:
	- > CALL SDO\_GCDR.CREATE\_PROFILE\_TABLES();
- 3. Populate the GC\_PARSER\_PROFILES and GC\_PARSER\_PROFILEAFS tables by running the sdogcprs.sql script found in your \$ORACLE\_HOME/md/admin subdirectory:
	- > @\$ORACLE\_HOME/md/admin/sdogcprs.sql
- 4. Query the parser profile tables to determine if parser profiles for your country of interest are supplied:
	- > SELECT DISTINCT(country\_code) FROM gc\_parser\_profiles;
	- > SELECT DISTINCT(country\_code) FROM gc\_parser\_profileafs;

### <span id="page-26-0"></span>*3 Using the Oracle Geocoder*

The Oracle Geocoder is supported in three forms: the database geocoder, the J2EE geocoder and the Thin-Client geocoder. The database geocoder uses PL/SQL APIs to access the geocoder schema; the J2EE geocoder uses an XML API to provide a service that accesses the geocoder schema; and the Thin-Client geocoder uses client-side Java APIs to access the geocoder schema. The geocoder schema is typically supplied by a data provider and is generally ready to use out-of-the-box. Refer to the data provider's documentation for installation of the geocoder schema, which must be installed before the geocoders can be used. The choice of which geocoder to use depends on your application. Web-based applications favor the J2EE geocoder.

### <span id="page-26-1"></span>**3.1 Using the Database Geocoder**

The database geocoder is ready for use once the geocoder schema has been loaded into the database. Addresses are then geocoded by calling subprograms of the SDO\_GCDR PL/SQL package. The addresses are entered into these subprograms using specific geocoding datatypes and the geocoded results are also returned in these datatypes. There are three datatypes that must be understood in order to enter addresses and extract and interpret geocoding results.

The SDO\_GEO\_ADDR type, the SDO\_KEYWORDARRAY type, and the SDO\_ADDR\_ARRAY type are the datatypes used in database geocoding. Addresses to be geocoded are represented either as formatted addresses or unformatted addresses. The SDO GEO ADDR type is used to describe formatted addresses, while the SDO\_KEYWORDARRAY is used to describe unformatted addresses. The

SDO\_ADDR\_ARRAY type stores multiple SDO\_GEO\_ADDR objects and is used when multiple addresses are returned. A description of these datatypes and the SDO\_GCDR PL/SQL package follows:

# <span id="page-27-0"></span>**3.1.1 SDO\_KEYWORDARRAY Type**

The SDO\_KEYWORDARRAY datatype is used to store the address lines of an unformatted address. An unformatted address is specified using strings with address information in the postal-address format of the country to which the address belongs. For example, an unformatted US address may consist of the following strings: '22 Monument Square' and 'Concord, MA 01742'. For database geocoding, these strings are stored in the SDO\_KEYWORDARRAY type. The SDO\_KEYWORDARRAY type is a VARRAY (variable length array) of VARCHAR2 strings and is defined as follows:

CREATE TYPE sdo\_keywordarray AS VARRAY(10000) OF VARCHAR2(9000);

# <span id="page-27-1"></span>**3.1.2 SDO\_GEO\_ADDR Type**

The SDO\_GEO\_ADDR datatype is used to describe a formatted address. A formatted address is defined by a specific set of attributes, which may include the street name, settlement, postal code, and country. The SDO\_GEO\_ADDR attributes used to input an address or that are returned in a geocoded result depend on factors related to the address, in particular, the country to which it belongs. Table 11 lists the attributes of the SDO\_GEO\_ADDR type, though not all of these attributes will be used in any given case. Detailed descriptions of MATCHMODE, MATCHCODE, ERRORMESSAGE and MATCHVECTOR attributes follow Table 11.

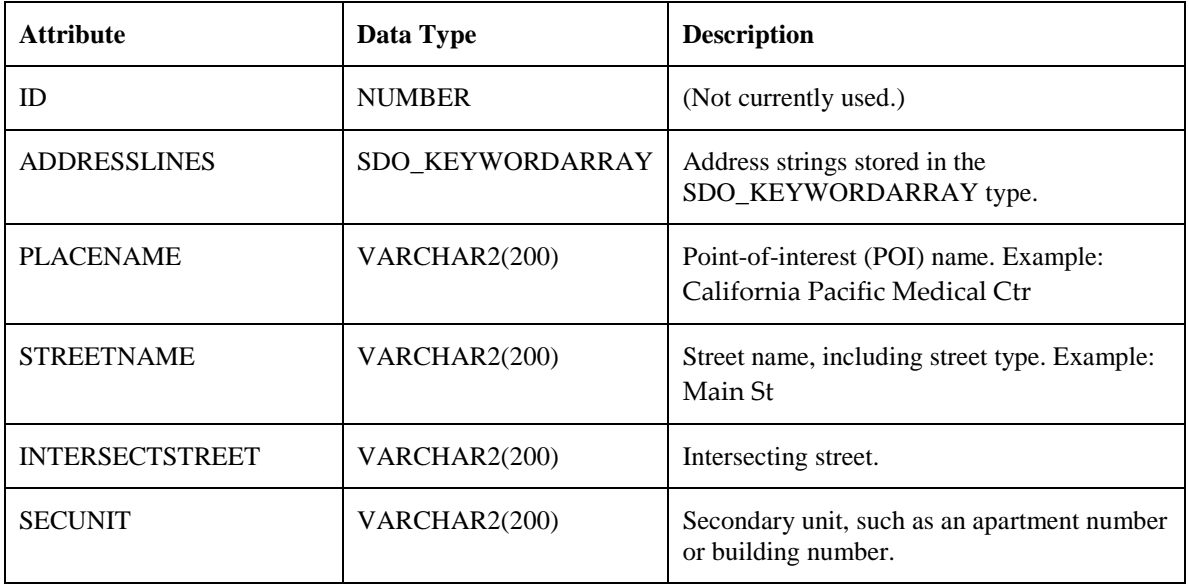

Table 11: SDO\_GEO\_ADDR Type Attributes for Formatted Address Input and Output

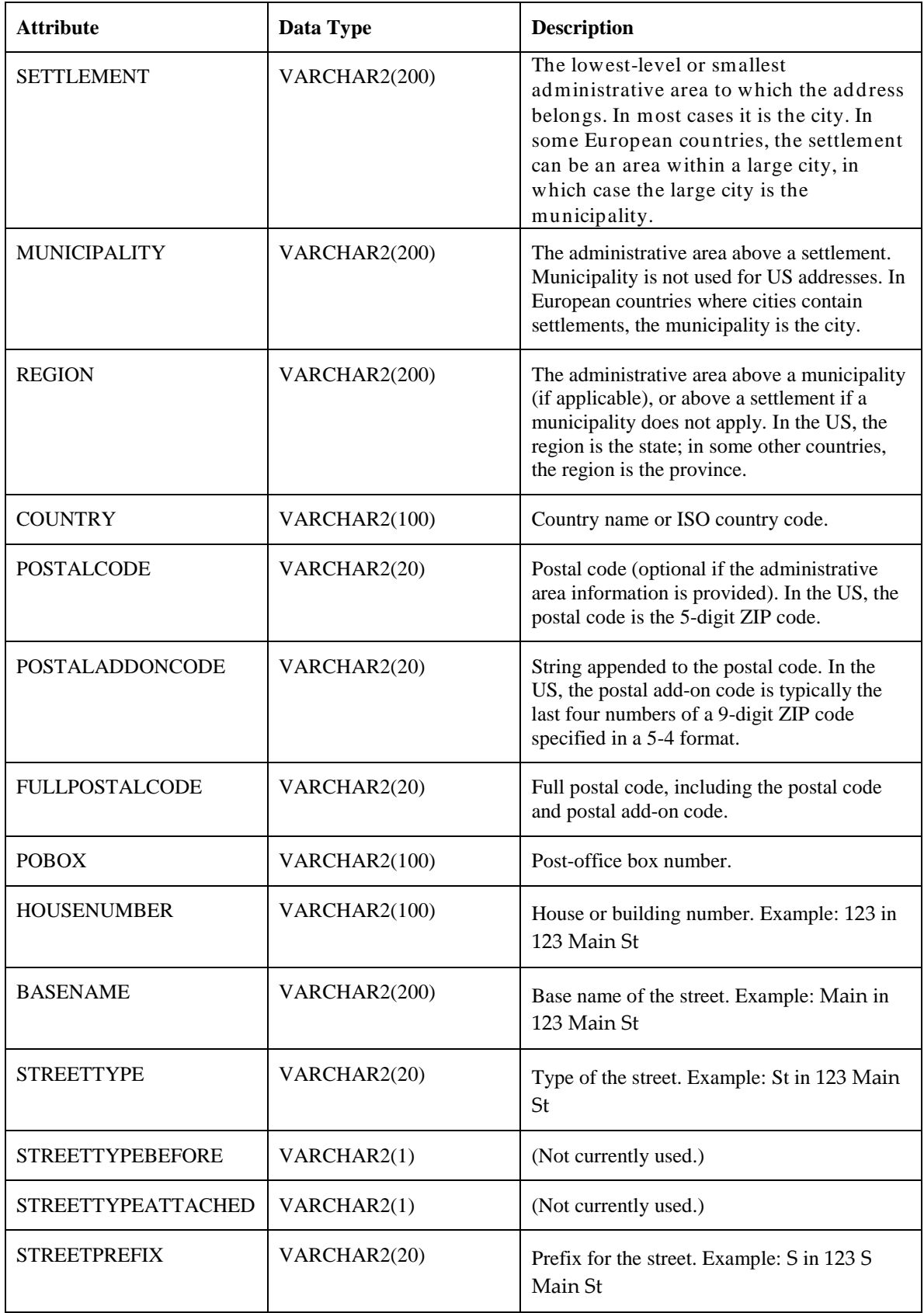

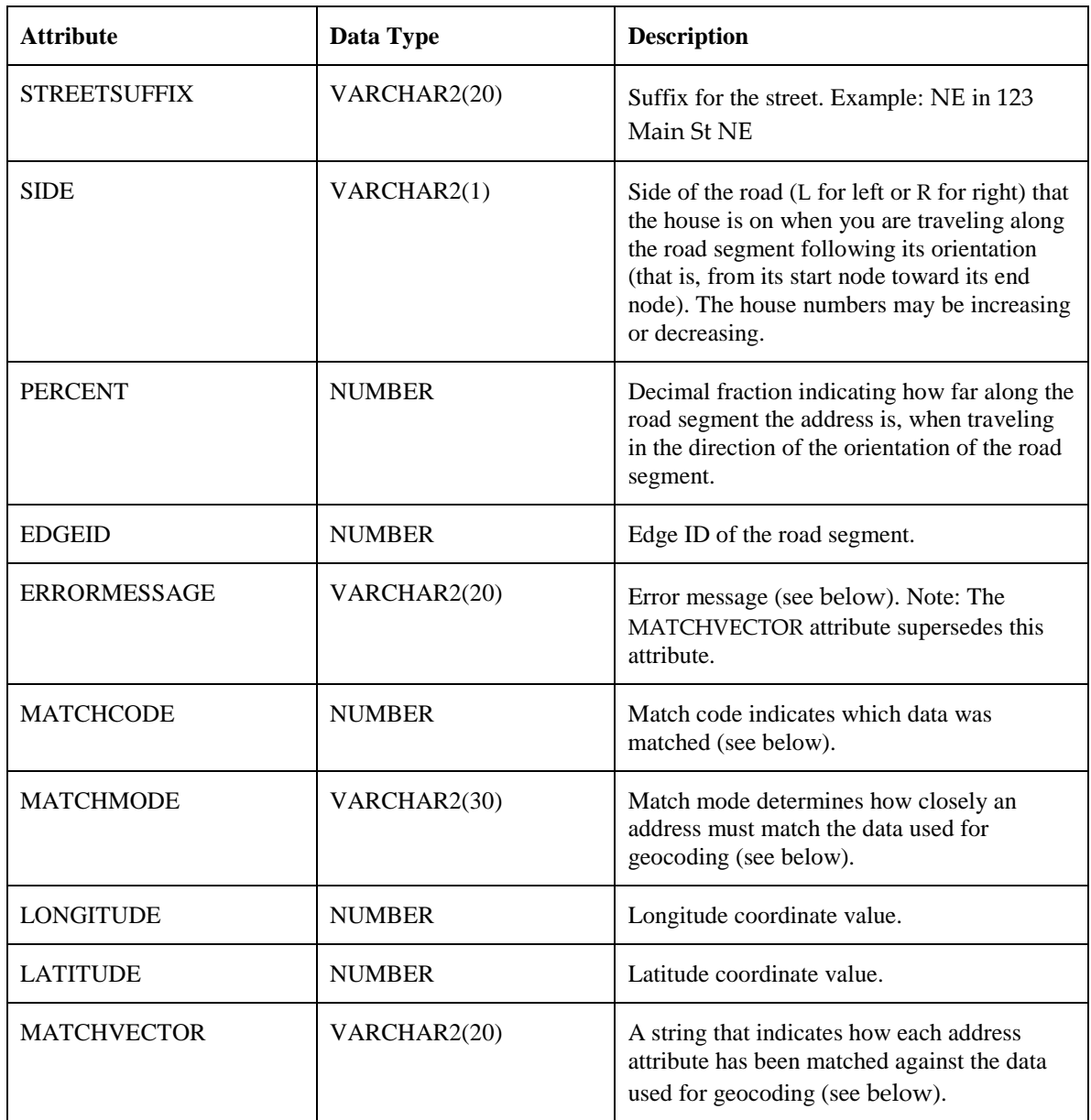

### **ERRORMESSAGE Attribute**

The error message attribute contains a string that indicates which input address attributes matched the data stored in the geocoder schema. The value of the string is set to '???????????281C??' before the geocoding operation begins. It is then modified to reflect which address attributes were matched during the geocoding operation. Table 11.1 lists the positions in the string and the address attribute corresponding to each position. It also lists the character value to which the position in the string is set, if the address attribute is matched. The ERRORMESSAGE attribute has been superseded by the MATCHVECTOR attribute, but retained for backward compatibility.

| <b>Position</b> | <b>Attribute</b>         | <b>Value if Matched</b>                 |
|-----------------|--------------------------|-----------------------------------------|
| $1 - 2$         | Reserved for future use  | ??                                      |
| 3               | Address point            | X                                       |
| $\overline{4}$  | POI name                 | $\Omega$                                |
| 5               | House or building number | #                                       |
| 6               | Street prefix            | E                                       |
| 7               | Street base name         | N                                       |
| 8               | Street suffix            | U                                       |
| 9               | Street type              | T                                       |
| 10              | Secondary unit           | S                                       |
| 11              | Built-up area or city    | B                                       |
| $12 - 13$       | (Reserved)               | (Ignore any values in these positions.) |
| 14              | Region                   | 1                                       |
| 15              | Country                  | $\mathcal{C}$                           |
| 16              | Postal code              | P                                       |
| 17              | Postal add-on code       | $\mathbf{A}$                            |

Table 11.1: Geocoded Address Error Message Interpretation

#### **MATCHCODE Attribute**

The match code is a number indicating which input address attributes matched the data stored in the geocoder schema. The match code is returned in an output SDO\_GEO\_ADDR object. Table 11.2 lists the possible match code values.

Table 11.2: MATCHCODE Values for Geocoding Operations

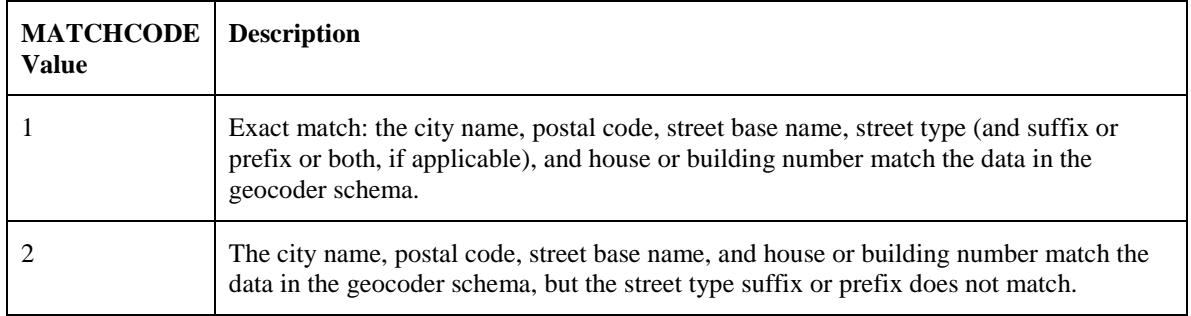

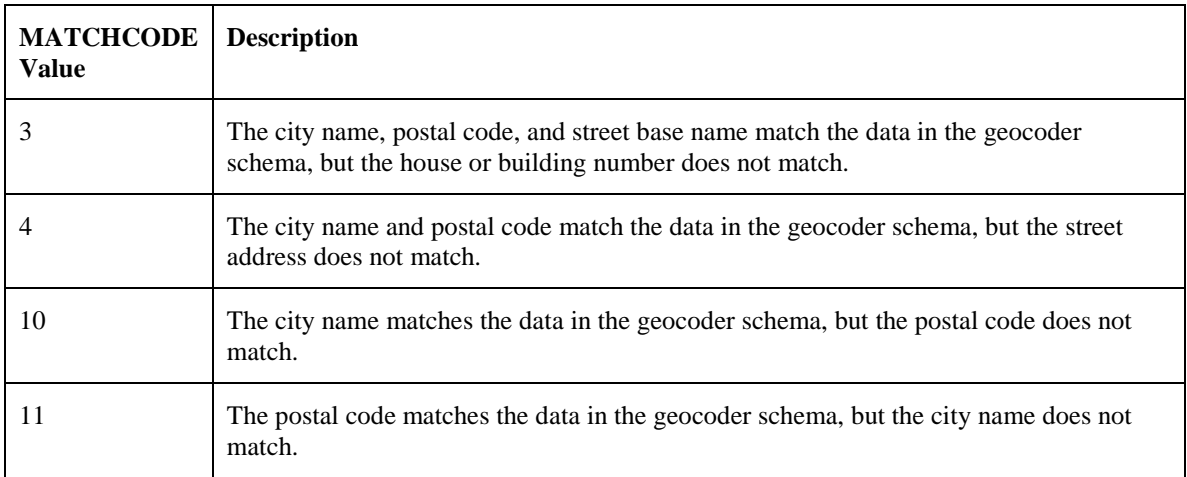

### **MATCHMODE Attribute**

The match mode for a geocoding operation determines how closely the attributes of an input address must match the data stored in the geocoder schema. Input addresses may use different representations for a specific part of an address (such as Street and the abbreviation St); and they may include minor errors (such as the wrong postal code, even though the street name and city are correct). You may require an exact match between the input address and the data used for geocoding, or you may relax the requirements for some attributes so that geocoding can be performed despite discrepancies in the input address.

Table 11.3 lists the match modes and their meanings. As the match mode value moves from RELAX\_STREET\_TYPE to RELAX\_ALL, each mode includes all of the characteristics of the previously listed mode. For example, RELAX\_POI\_NAME includes all the characteristics of RELAX\_STREET\_TYPE, and RELAX\_HOUSE\_NUMBER includes all the characteristics of RELAX\_POI\_NAME, etc. Use a value from Table 11.3 in the MATCHMODE attribute of the SDO\_GEO\_ADDR data type (described above) and in the match\_mode parameter of a geocoding function or procedure.

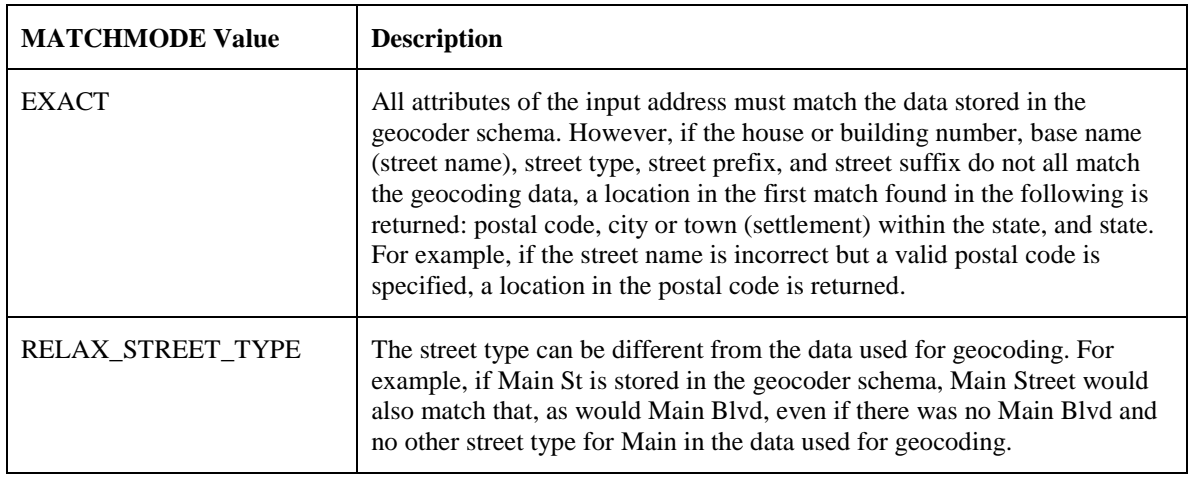

Table 11.3: MATCHMODE Values for Geocoding Operations

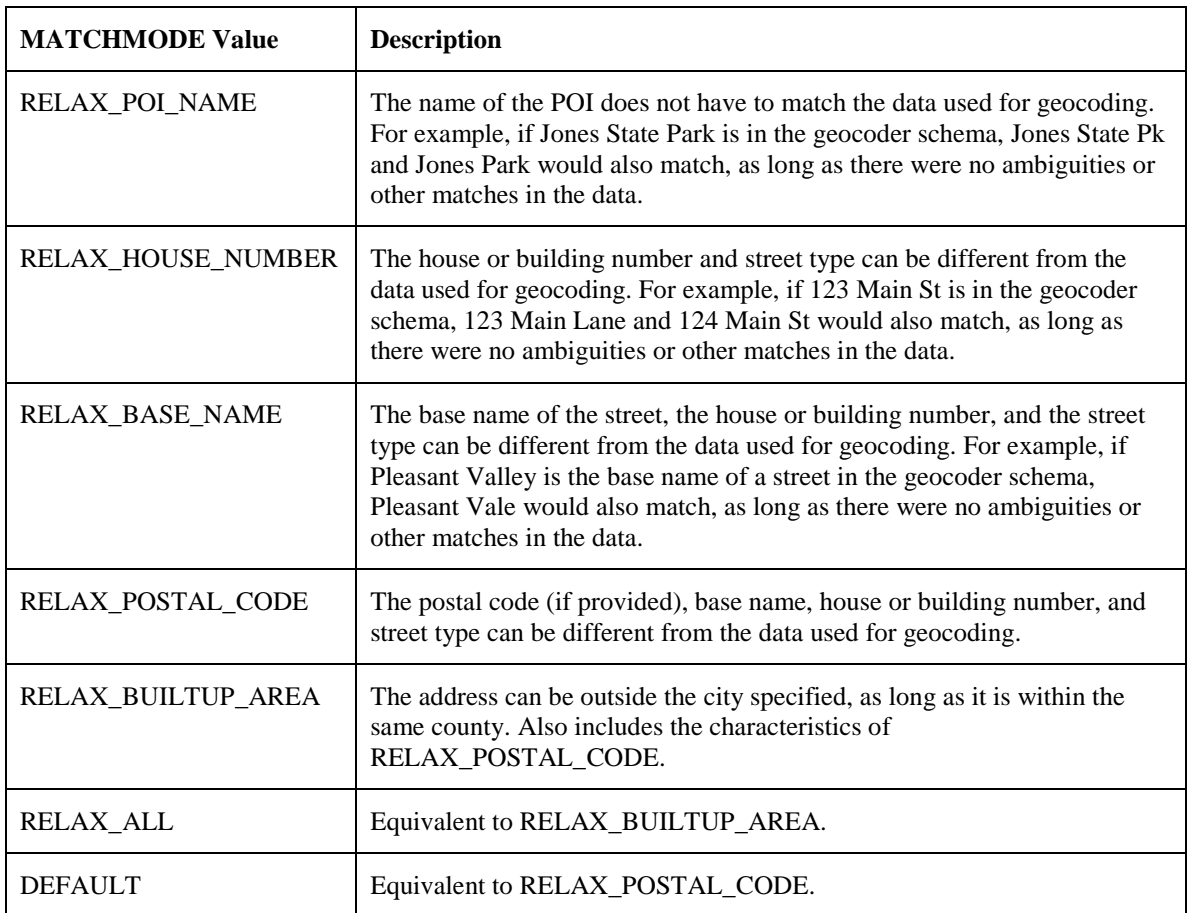

### **MATCHVECTOR Attribute**

The match vector attribute contains a string that indicates which input address attributes matched the data stored in the geocoder schema. It provides a more accurate and detailed description of the match for each attribute, than the ERRORMESSAGE attribute. It is intended to supersede the error message attribute, which has been kept for backward compatibility. The value of the match vector string is set to '?????????????????' before the geocoding operation begins. It is then modified to reflect which address attributes were matched during the geocoding operation. Table 11.4 lists the positions in the string and the address attribute corresponding to each position. The numeric value to which the position in the string is set may vary from 0-4. A description of these values is given in Table 11.4.1.

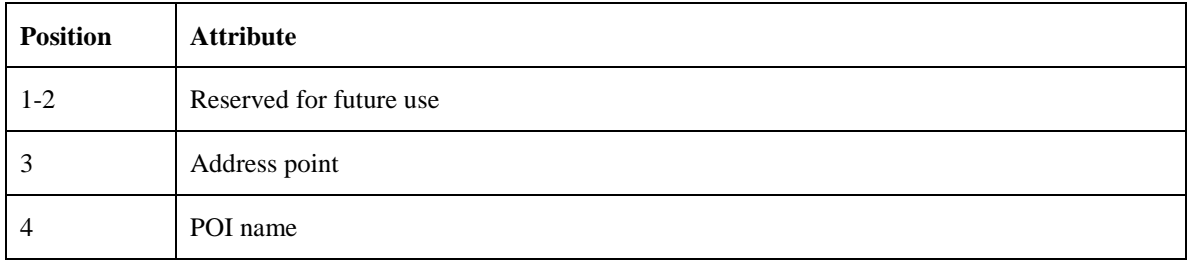

Table 11.4: Geocoded Address Match Vector Interpretation

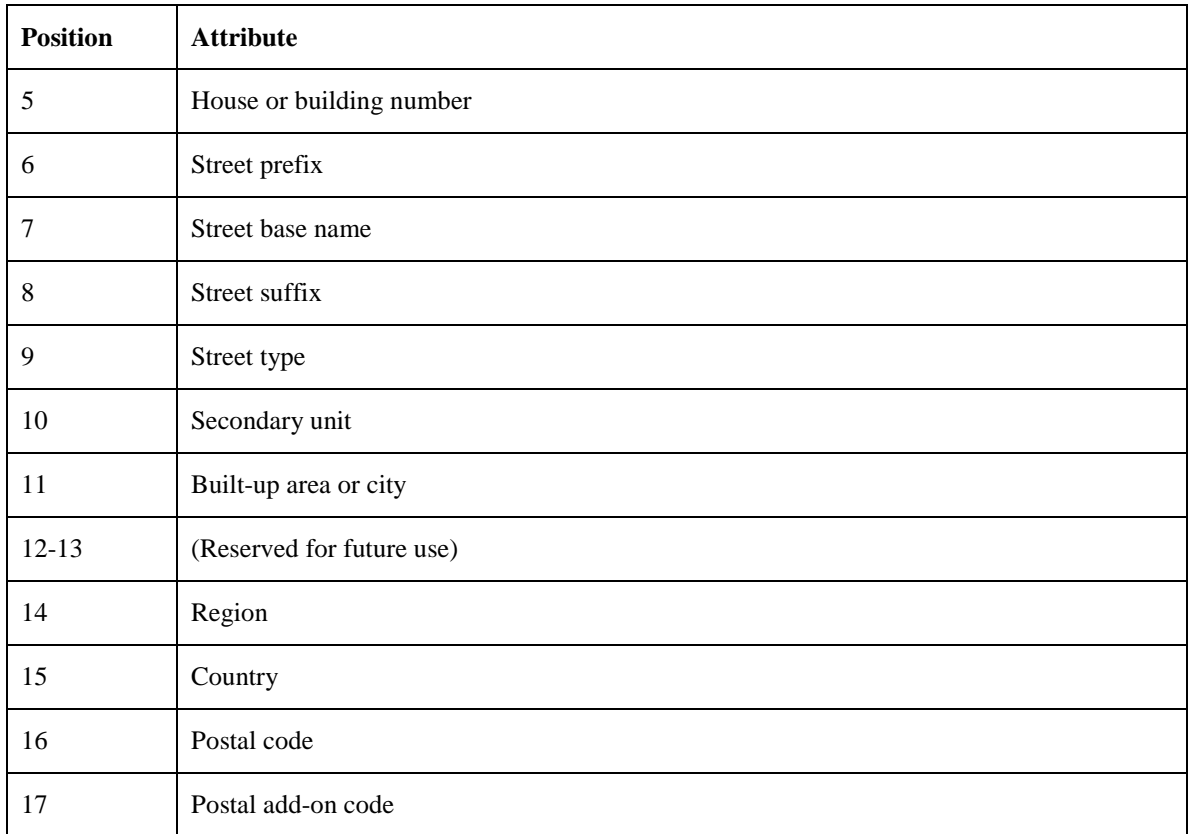

Table 11.4.1: MATCHVECTOR Values for Geocoded Address

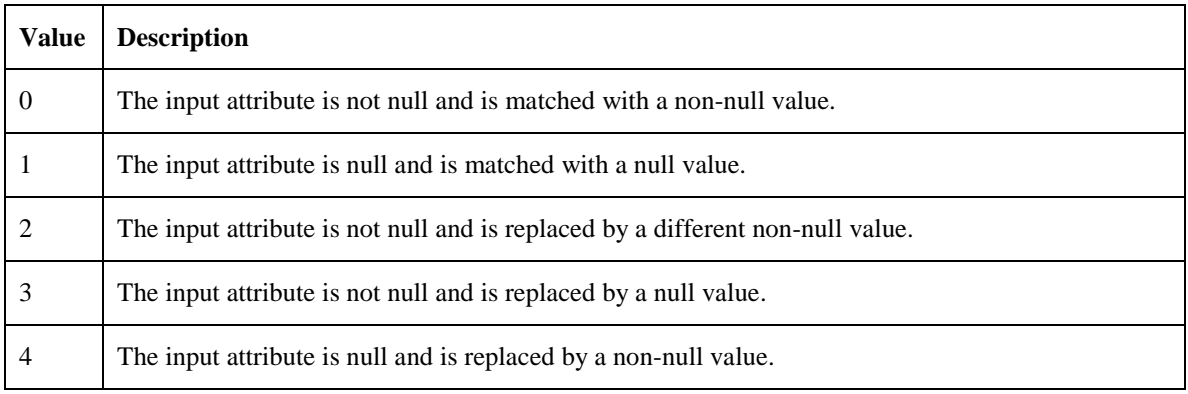

# <span id="page-33-0"></span>**3.1.3 Accessing Attributes of the SDO\_GEO\_ADDR Type**

The subprograms of the SDO\_GCDR PL/SQL geocoding package can return the entire SDO\_GEO\_ADDR object type, or they can return specific attributes. Example 9, shows statements that geocode the address of the San Francisco City Hall at 1 Carlton B Goodlett Pl, San Francisco, CA 94102. The first two statements return the entire SDO\_GEO\_ADDR object, and the remaining statements return the specified attributes of the object. The SDO\_GEO\_ADDR object is the preferred structure for inputting addresses to be geocoded, since it explicitly states where each part of the address belongs.

#### Example 9: Database Geocoder Returning the SDO\_GEO\_ADDR Type and Specified Attributes of the Type

SOL> SELECT SDO GCDR.GEOCODE ADDR('GEOCODER US', 2 SDO\_GEO\_ADDR(NULL, SDO\_KEYWORDARRAY(), null, 'Carlton B Goodlett Pl', 3 NULL, NULL, 'San Francisco', NULL, 'CA', 'US', '94102', NULL, NULL, NULL, 4 '1', NULL, NULL, NULL, NULL, NULL, NULL, NULL, NULL, NULL, NULL, NULL, 5 'RELAX\_BASE\_NAME', NULL, NULL, NULL)) FROM DUAL; SDO\_GCDR.GEOCODE\_ADDR('GEOCODER\_US',SDO\_GEO\_ADDR(NULL,SDO\_KEYWORDARRAY(),NULL,'  $\cap$ ------------------------------------------------------------------------------ **SDO\_GEO\_ADDR**(0, SDO\_KEYWORDARRAY(), NULL, 'CARLTON B GOODLETT PL', NULL, NULL, 'SAN FRANCISCO', NULL, 'CA', 'US', '94102', NULL, '94102', NULL, '1', 'CARLTON B GOODLETT', 'PL', 'F', 'F', NULL, NULL, 'L', .01, 23614360, '????#ENUT?B281CP?', 1, 'RELAX\_BASE\_NAME', -122.41815, 37.7784183, '????0101010??000?') SQL> SELECT SDO\_GCDR.GEOCODE('GEOCODER\_US', 2 SDO\_KEYWORDARRAY('1 Carlton B Goodlett Pl', 'San Francisco, CA 94102'), 3 'US', 'RELAX\_BASE\_NAME') 4 FROM DUAL; SDO\_GCDR.GEOCODE('GEOCODER\_US',SDO\_KEYWORDARRAY('1CARLTONBGOODLETTPL','SANFRANC ISCO ---------------------------------------------------------------------- **SDO\_GEO\_ADDR**(0, SDO\_KEYWORDARRAY(), NULL, 'CARLTON B GOODLETT PL', NULL, NULL, 'SAN FRANCISCO', NULL, 'CA', 'US', '94102', NULL, '94102', NULL, '1', 'CARLTON B GOODLETT', 'PL', 'F', 'F', NULL, NULL, 'L', .01, 23614360, '????#ENUT?B281CP?', 1, 'RELAX\_BASE\_NAME', -122.41815, 37.7784183, '????0101010??000?') SOL> SELECT SDO GCDR.GEOCODE('GEOCODER US', 2 SDO\_KEYWORDARRAY('1 Carlton B Goodlett Pl', 'San Francisco, CA 94102'), 3 'US', 'RELAX\_BASE\_NAME')**.EDGEID** 4 FROM DUAL; SDO\_GCDR.GEOCODE('GEOCODER\_US',SDO\_KEYWORDARRAY('1CARLTONBGOODLETTPL','SANFRANC **TSCO** -------------------------------------------------------------------- 23614360 SQL> SELECT G.GC.**STREETTYPE**, G.GC.**SIDE**, G.GC.**PERCENT**, G.GC.**EDGEID**, G.GC.**MATCHCODE**, G.GC.**MATCHVECTOR** 2 FROM ( 3 SELECT SDO\_GCDR.GEOCODE('GEOCODER\_US', 4 SDO\_KEYWORDARRAY('1 Carlton B Goodlett Pl', 'San Francisco, CA 94102'), 5 'US','RELAX\_BASE\_NAME') GC 6 FROM DUAL) G; GC.STREETTYPE G GC.PERCENT GC.EDGEID GC.MATCHCODE GC.MATCHVECTOR -------------------- - ---------- ---------- ------------ -------------------- L 0 23614360

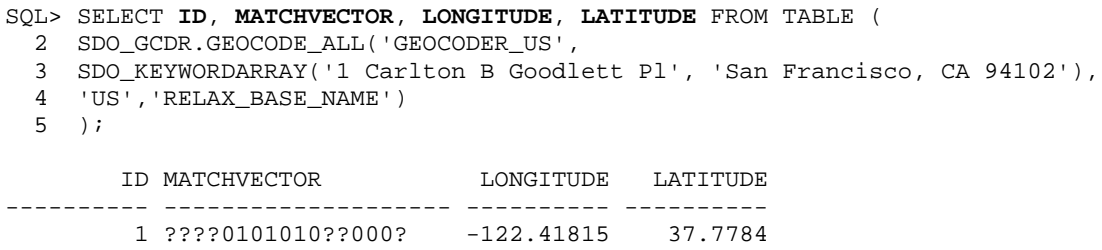

# <span id="page-35-0"></span>**3.1.4 SDO\_ADDR\_ARRAY Type**

The SDO\_ADDR\_ARRAY type is a VARRAY (variable length array) of SDO\_GEO\_ADDR objects used to store geocoded address results. Multiple address objects can be returned when multiple addresses are matched as a result of a geocoding operation. The SDO\_ADDR\_ARRAY type is defined as follows:

CREATE TYPE sdo\_addr\_array AS VARRAY(1000) OF sdo\_geo\_addr;

### <span id="page-35-1"></span>**3.1.5 SDO\_GCDR: Geocoding Package**

The MDSYS.SDO\_GCDR package contains subprograms for database geocoding address data. The geocoding subprograms are listed in Table 12. Use the SQL command: DESCRIBE SDO\_GCDR to see the signature for these subprograms.

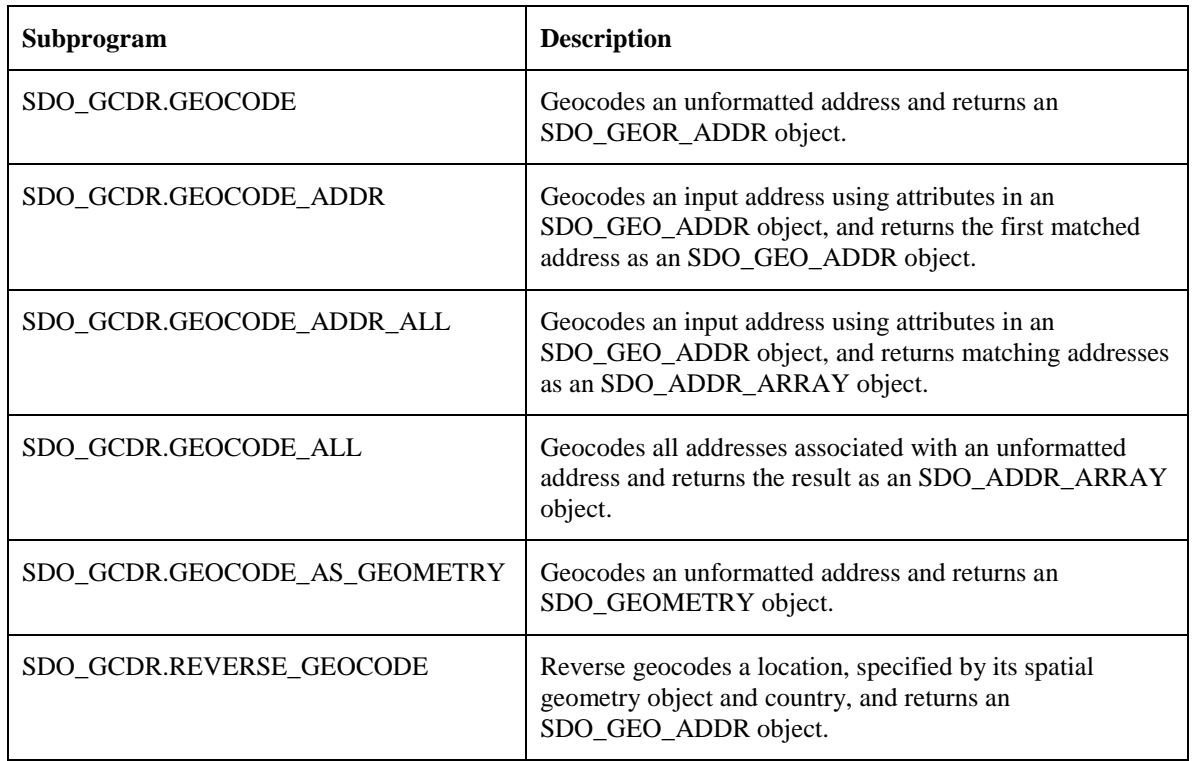

Table 12: SDO\_GCDR Subprograms

# <span id="page-35-2"></span>**3.1.6 Geocoding From a Place Name or Point-of-Interest (POI)**

The name of a place or POI can be used in geocoding instead of a street address. In Example 10, a PL/SQL function create\_addr\_from\_placename is created to construct an SDO\_GEO\_ADDR object from placename and country input parameters. The create addr from placename function is then used in a SELECT statement as input to the SDO\_GCDR.GEOCODE\_ADDR function, which will return a geocoded result for the place name and country specified.

Example 10: Geocoding from a Place Name

```
CREATE OR REPLACE FUNCTION create addr from placename(
placename IN VARCHAR2,
country IN VARCHAR2)
RETURN SDO_GEO_ADDR
AS
addr SDO_GEO_ADDR ;
BEGIN
   addr := SDO_GEO_ADDR() ; -- construct empty address object
   addr.COUNTRY := country ;
   addr.PLACENAME := placename ;
  addr.MATCHMODE := 'DEFAULT' ;
   RETURN addr ;
END;
/
SELECT sdo qcdr.qeocode addr('GEOCODER US',
   create_addr_from_placename('CALIFORNIA PACIFIC MEDICAL CTR', 'US')) 
FROM DUAL;
```
To improve the performance of the create\_addr\_from\_placename function in Example 10, additional parameters, such as settlement, region, and postal code can be added to the input. Example 10.1 shows an updated version of the

create addr from placename function that accepts these additional parameters. To call this version of the function, the placename and country parameters must be specified, however, the other parameters can be NULL if their values are not known.

Example 10.1: Geocoding from a Place Name with Additional Parameters

```
CREATE OR REPLACE FUNCTION create_addr_from_placename(
placename IN VARCHAR2,
city IN VARCHAR2,
state IN VARCHAR2,
postalcode IN VARCHAR2,
country IN VARCHAR2)
RETURN SDO_GEO_ADDR
AS
addr SDO_GEO_ADDR ;
BEGIN
  addr := SDO_GEO_ADDR() ; -- construct empty address object
  addr.SETTLEMENT := city addr.REGION := state ;
   addr.POSTALCODE := postalcode ;
   addr.COUNTRY := country ;
   addr.PLACENAME := placename ;
  addr.MATCHMODE := 'DEFAULT' ;
   RETURN addr ;
END;
/
SELECT sdo_gcdr.geocode_addr('GEOCODER_US',
   create_addr_from_placename('CALIFORNIA PACIFIC MEDICAL CTR', 
     'san francisco', 'ca', NULL, 'US')) FROM DUAL;
```
### <span id="page-37-0"></span>**3.2 Using the J2EE Geocoder**

The J2EE geocoder is an XML API for a geocoding service. A client application communicates with the geocoding service via the HTTP protocol over the Internet: The client application sends an XML geocoding request containing a single input address or multiple input addresses to be geocoded. The geocoding service parses the geocoding request and invokes the geocoder to lookup the input address information in the database. It then sends the geocoded response in XML format to the client application. Figure 1, illustrates the flow of a geocoding request using the J2EE geocoder.

Figure 1: Geocoding Request Flow Using the J2EE Geocoder

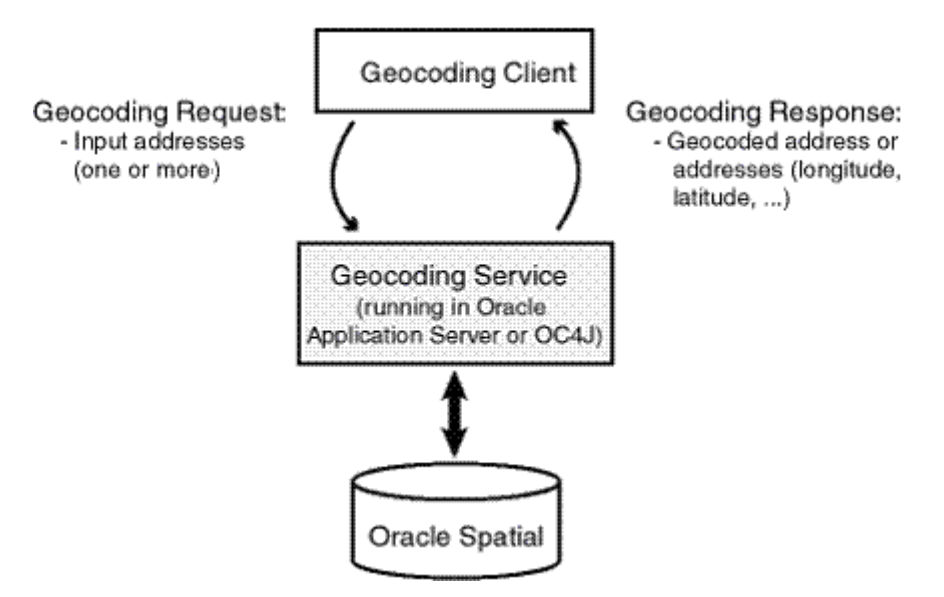

After loading the geocoder schema into the database, the J2EE geocoder must be configured before it can be used.

# <span id="page-37-1"></span>**3.2.1 Deploying and Configuring the J2EE Geocoder**

The J2EE geocoder processes geocoding requests and generates responses. To enable this geocoding service, the geocoder.ear file (in \$ORACLE\_HOME/md/jlib) must be deployed using the Oracle WebLogic Server, Oracle Application Server (OracleAS) or a standalone installation of Oracle Application Server Containers for J2EE (OC4J). To deploy and configure the geocoding service, perform the appropriate step 1 and then follow the other steps 2-4:

Using Oracle Application Server or OC4J

1. Deploy the geocoder.ear file found in your \$ORACLE\_HOME/md/jlib directory using the OracleAS or the standalone OC4J Application Server Control (for example, http://<hostname>:8888/em). You may choose to deploy the geocoder.ear file in an existing OC4J instance, or you can create a new OC4J instance for the geocoder. In either case, enter **geocoder** for the *Application Name* during deployment.

Note: If you are not familiar with application deployment using either OracleAS

or standalone OC4J, review the *Oracle Application Server Administrator's Guide* or the *Oracle Containers for J2EE Configuration and Administration Guide*.

Using Oracle WebLogic Server

- 1. The geocoder.ear file found in your \$ORACLE\_HOME/md/jlib directory must be unpacked before it can be deployed using the Oracle WebLogic Server (WLS). You will need to rename the geocoder.ear file and unpack its contents into a directory called **../geocoder.ear** . Rename the web.war file now found under the \$geocoder.ear/ directory and unpack its contents into a subdirectory called **../web.war** . Your directory structure should therefore be \$geocoder.ear/web.war/ . After unpacking the geocoder.ear and web.war files, copy the xmlparserv2.jar file found in your \$ORACLE\_HOME/LIB/ directory into the \$geocoder.ear/web.war/WEB-INF/lib/ directory. To deploy the geocoder.ear, logon to the WLS console (for example, http://<hostname>:7001/console) and from *Deployments*, *Install* the geocoder.ear accepting the name **geocoder** for the deployment and choosing the option to make the deployment accessible from a specified location.
- 2. Launch the Oracle Geocoder welcome page in a Web browser using the URL: http://<hostname>:<port>/geocoder . On the welcome page, select the Administration link and enter the admin (oc4jadmin or weblogic) username and password.

Note: If you are using WLS and you are not using the default weblogic admin username, you will need to edit the weblogic.xml file located in the \$geocoder.ear/web.war/WEB-INF/directory. Replace <principal-name>weblogic</principal-name>, with your WLS admin username, for example, <principalname>**my\_weblogic\_admin**</principal-name>.

3. Modify the *Geocoder configuration file*. Uncomment at least one <geocoder> element and alter the <database> element attributes of that <geocoder> element to reflect the configuration of your database.

Each <geocoder> element defines the geocoder for the database in which the geocoder schema resides. The <database> element defines the database connection for the geocoder. In Oracle 11g or later, there are two ways to define a database connection: 1) by providing the JDBC database connection parameters and 2) by providing the JNDI name (container\_ds) of a predefined container data source. The attributes of the <database> element are as follows:

name: a descriptive name for the database connection; it is not used to connect to the database

host: the name or IP address of the database server

port: the port number of the Oracle listener

sid: the Oracle system identifier or Oracle Service name

mode: the type of JDBC driver to use for the connection

user: the database user under whose schema the geocoder schema is stored password: the password for the user

load\_db\_parser\_profiles: a parameter that specifies whether to load the address parser-profiles from the specified database connection. If true, the address parser-profiles are loaded from the geocoder schema, otherwise the parser profiles are loaded from the application at ../applications/geocoder/web/WEB-

INF/parser\_profiles/country\_name.ppr (e.g. usa.ppr). Prior to Oracle 11g, parserprofiles were loaded from the application only. This parameter should be set to true

container\_ds: The JNDI name for a predefined data source

Example 11, illustrates two different ways in which a <database> element can be defined. The first definition is a JDBC connection example, the second definition uses the JNDI name of a predefined container data source.

Example 11: <database> Element Definitions

```
<database name="gcdatabase"
          host="gisserver.us.oracle.com"
           port="1521"
           sid="orcl"
          mode="thin"
           user="geocoder_us"
           password="geocoder_us"
           load_db_parser_profiles="true" />
<database container_ds="jdbc/gc_europe"
           load_db_parser_profiles="true" />
```
Save changes after the configuration and then restart the geocoder.

Note: If the welcome page was not displayed at the beginning of this step, ensure that the newly deployed geocoding service was successfully started. It is assumed that you are running WLS 10.3.1.0 or later with an Oracle 11gR2 or later geocoder.ear file; or that you are running Oracle AS or OC4J 10.1.3 or later with an Oracle 11g or later geocoder.ear file.

4. To test the database connection, you may revisit the welcome page, *Oracle Spatial International Geocoder* at URL: http://<hostname>:<port>/geocoder and run the *International postal address parsing/geocoding demo* and the *XML geocoding request page*. These demos require geocoder data for the US.

### <span id="page-39-0"></span>**3.2.2 XML Schema Definitions and Request and Response Examples**

#### **Geocoding Request Schema and Example**

#### **Request XSD:**

<?xml version="1.0" encoding="UTF-8"?>

```
<!-- Schema for an XML geocoding request that takes one or more input_locations 
and supports reverse geocoding using the input_location's attributes -->
<xsd:schema xmlns:xsd="http://www.w3.org/2001/XMLSchema" 
elementFormDefault="qualified">
   <xsd:complexType name="address_lineType">
     <xsd:attribute name="value" type="xsd:string" use="required"/>
   </xsd:complexType>
   <xsd:complexType name="address_listType">
     <xsd:sequence>
       <xsd:element name="input_location" type="input_locationType"
          maxOccurs="unbounded"/>
     </xsd:sequence>
   </xsd:complexType>
   <xsd:complexType name="gdf_formType">
     <xsd:attribute name="name" type="xsd:string"/>
     <xsd:attribute name="street" type="xsd:string"/>
     <xsd:attribute name="intersecting_street" type="xsd:string"/>
     <xsd:attribute name="builtup_area" type="xsd:string"/>
     <xsd:attribute name="order8_area" type="xsd:string"/>
     <xsd:attribute name="order2_area" type="xsd:string"/>
     <xsd:attribute name="order1_area" type="xsd:string"/>
     <xsd:attribute name="country" type="xsd:string"/>
     <xsd:attribute name="postal_code" type="xsd:string"/>
     <xsd:attribute name="postal_addon_code" type="xsd:string"/>
   </xsd:complexType>
   <xsd:complexType name="gen_formType">
     <xsd:attribute name="name" type="xsd:string"/>
     <xsd:attribute name="street" type="xsd:string"/>
     <xsd:attribute name="intersecting_street" type="xsd:string"/>
     <xsd:attribute name="sub_area" type="xsd:string"/>
     <xsd:attribute name="city" type="xsd:string"/>
     <xsd:attribute name="region" type="xsd:string"/>
     <xsd:attribute name="country" type="xsd:string"/>
     <xsd:attribute name="postal_code" type="xsd:string"/>
     <xsd:attribute name="postal_addon_code" type="xsd:string"/>
   </xsd:complexType>
   <xsd:element name="geocode_request">
     <xsd:complexType>
       <xsd:sequence>
         <xsd:element name="address_list" type="address_listType"/>
       </xsd:sequence>
       <xsd:attribute name="vendor" type="xsd:string"/>
     </xsd:complexType>
   </xsd:element>
   <xsd:complexType name="input_addressType">
     <xsd:choice>
       <xsd:element name="us_form1" type="us_form1Type"/>
       <xsd:element name="us_form2" type="us_form2Type"/>
       <xsd:element name="gdf_form" type="gdf_formType"/>
       <xsd:element name="gen_form" type="gen_formType"/>
       <xsd:element name="unformatted" type="unformattedType"/>
     </xsd:choice>
     <xsd:attribute name="match_mode" default="relax_postal_code">
       <xsd:simpleType>
         <xsd:restriction base="xsd:NMTOKEN">
           <xsd:enumeration value="exact"/>
           <xsd:enumeration value="relax_street_type"/>
           <xsd:enumeration value="relax_poi_name"/>
           <xsd:enumeration value="relax_house_number"/>
           <xsd:enumeration value="relax_base_name"/>
           <xsd:enumeration value="relax_postal_code"/>
           <xsd:enumeration value="relax_builtup_area"/>
           <xsd:enumeration value="relax_all"/>
```

```
 <xsd:enumeration value="DEFAULT"/>
         </xsd:restriction>
       </xsd:simpleType>
     </xsd:attribute>
   </xsd:complexType>
   <xsd:complexType name="input_locationType">
     <xsd:sequence>
       <xsd:element name="input_address" type="input_addressType"
          minOccurs="0"/>
     </xsd:sequence>
     <xsd:attribute name="id" type="xsd:string"/>
     <xsd:attribute name="country" type="xsd:string"/>
     <xsd:attribute name="longitude" type="xsd:string"/>
     <xsd:attribute name="latitude" type="xsd:string"/>
     <xsd:attribute name="x" type="xsd:string"/>
     <xsd:attribute name="y" type="xsd:string"/>
     <xsd:attribute name="srid" type="xsd:string"/>
     <xsd:attribute name="multimatch_number" type="xsd:string" default="1000"/>
   </xsd:complexType>
   <xsd:complexType name="unformattedType">
     <xsd:sequence>
       <xsd:element name="address_line" type="address_lineType"
          maxOccurs="unbounded"/>
     </xsd:sequence>
     <xsd:attribute name="country" type="xsd:string"/>
   </xsd:complexType>
   <xsd:complexType name="us_form1Type">
     <xsd:attribute name="name" type="xsd:string"/>
     <xsd:attribute name="street" type="xsd:string"/>
    <xsd:attribute name="intersecting_street" type="xsd:string"/>
     <xsd:attribute name="lastline" type="xsd:string"/>
   </xsd:complexType>
   <xsd:complexType name="us_form2Type">
     <xsd:attribute name="name" type="xsd:string"/>
     <xsd:attribute name="street" type="xsd:string"/>
     <xsd:attribute name="intersecting_street" type="xsd:string"/>
     <xsd:attribute name="city" type="xsd:string"/>
     <xsd:attribute name="state" type="xsd:string"/>
     <xsd:attribute name="zip_code" type="xsd:string"/>
   </xsd:complexType>
</xsd:schema>
```
#### **XML Request:**

```
<?xml version="1.0" encoding="UTF-8"?>
<geocode_request xmlns:xsi="http://www.w3.org/2001/XMLSchema-instance" 
xsi:noNamespaceSchemaLocation="../geocode_request.xsd">
   <address_list>
     <input_location id="1">
       <input_address>
         <us_form2 name="Oracle" street="500 Oracle Parkway" city="Redwood City"
            state="CA" zip_code="94021"/>
       </input_address>
     </input_location>
     <input_location id="2">
       <input_address>
        <gdf_form street="1 Oracle Drive" builtup_area="Nashua" order1_area="NH"
         postal_code="03062" country="US"/>
       </input_address>
     </input_location>
     <input_location id="3">
       <input_address>
      <gen_form street="1 Oracle Drive" city="Nashua" region="NH" 
      postal_code="03062" country="US"/>
```

```
 </input_address>
     </input_location>
     <input_location id="4">
       <input_address>
         <unformatted country="UNITED STATES">
           <address_line value="Oracle NEDC"/>
           <address_line value="1 Oracle drive "/>
           <address_line value="Nashua "/>
            <address_line value="NH"/>
         </unformatted>
       </input_address>
     </input_location>
   </address_list>
</geocode_request>
```
#### **Geocoding Response Schema and Example**

#### **Response XSD:**

```
<?xml version="1.0" encoding="UTF-8"?>
<!-- Schema for an XML geocoding response -->
<xsd:schema xmlns:xsd="http://www.w3.org/2001/XMLSchema" 
elementFormDefault="qualified">
   <xsd:complexType name="geocodeType">
     <xsd:sequence>
       <xsd:element name="match" type="matchType" minOccurs="0"
          maxOccurs="unbounded"/>
     </xsd:sequence>
     <xsd:attribute name="id" type="xsd:string" use="required"/>
     <xsd:attribute name="match_count" type="xsd:string"/>
   </xsd:complexType>
   <xsd:element name="geocode_response">
     <xsd:complexType>
       <xsd:sequence>
         <xsd:element name="geocode" type="geocodeType" maxOccurs="unbounded"/>
       </xsd:sequence>
     </xsd:complexType>
   </xsd:element>
   <xsd:complexType name="matchType">
     <xsd:sequence>
       <xsd:element name="output_address" type="output_addressType"/>
     </xsd:sequence>
     <xsd:attribute name="sequence" type="xsd:string" use="required"/>
     <xsd:attribute name="longitude" type="xsd:string" use="required"/>
     <xsd:attribute name="latitude" type="xsd:string" use="required"/>
     <xsd:attribute name="match_code" use="required">
       <xsd:simpleType>
         <xsd:restriction base="xsd:NMTOKEN">
           <xsd:enumeration value="0"/>
           <xsd:enumeration value="1"/>
           <xsd:enumeration value="2"/>
           <xsd:enumeration value="3"/>
           <xsd:enumeration value="4"/>
           <xsd:enumeration value="10"/>
           <xsd:enumeration value="11"/>
         </xsd:restriction>
       </xsd:simpleType>
     </xsd:attribute>
     <xsd:attribute name="error_message" type="xsd:string"/>
   </xsd:complexType>
   <xsd:complexType name="output_addressType">
     <xsd:attribute name="name" type="xsd:string"/>
     <xsd:attribute name="house_number" type="xsd:string"/>
     <xsd:attribute name="street" type="xsd:string"/>
```

```
 <xsd:attribute name="builtup_area" type="xsd:string"/>
     <xsd:attribute name="order1_area" type="xsd:string"/>
     <xsd:attribute name="order8_area" type="xsd:string"/>
     <xsd:attribute name="country" type="xsd:string"/>
     <xsd:attribute name="postal_code" type="xsd:string"/>
     <xsd:attribute name="postal_addon_code" type="xsd:string"/>
     <xsd:attribute name="side" type="xsd:string"/>
     <xsd:attribute name="percent" type="xsd:string"/>
     <xsd:attribute name="edge_id" type="xsd:string"/>
   </xsd:complexType>
</xsd:schema>
```
#### **XML Response:**

```
<?xml version="1.0" encoding="UTF-8"?>
<geocode_response xmlns:xsi="http://www.w3.org/2001/XMLSchema-instance"
      xsi:noNamespaceSchemaLocation="../geocode_response.xsd">
 <geocode id="1" match_count="1">
     <match sequence="0" 
          longitude="-122.26193971893862" latitude="37.53195483966782"
          match_code="10" error_message="????#ENUT?B281C??">
       <output_address name="" house_number="500" street="ORACLE PKY"
            builtup_area="REDWOOD CITY" order1_area="CA" order8_area="" 
            country="US" postal_code="94065" postal_addon_code="" side="L" 
            percent="0.33166666666666667" edge_id="28503563"/>
     </match>
 </geocode>
 <geocode id="2" match_count="1">
    <match sequence="0" 
         longitude="-71.45937299307225" latitude="42.70784494226865"
        match code="1" error message="????#ENUT?B281CP?">
       <output_address name="" house_number="1" street="ORACLE DR"
             builtup_area="NASHUA" order1_area="NH" order8_area="" 
             country="US" postal_code="03062" postal_addon_code="" side="L" 
             percent="0.01" edge_id="22325991"/>
    </match>
 </geocode>
 <geocode id="3" match_count="1">
    <match sequence="0" 
          longitude="-71.45937299307225" latitude="42.70784494226865"
          match_code="1" error_message="????#ENUT?B281CP?">
       <output_address name="" house_number="1" street="ORACLE DR"
             builtup_area="NASHUA" order1_area="NH" order8_area="" 
             country="US" postal_code="03062" postal_addon_code="" side="L" 
             percent="0.01" edge_id="22325991"/>
    </match>
 </geocode>
 <geocode id="4" match_count="1">
    <match sequence="0" 
          longitude="-71.45937299307225" latitude="42.70784494226865"
          match_code="1" error_message="????#ENUT?B281CP?">
      <output_address name="" house_number="1" street="ORACLE DR"
            builtup_area="NASHUA" order1_area="NH" order8_area="" 
            country="US" postal_code="03062" postal_addon_code="" side="L" 
            percent="0.01" edge_id="22325991"/>
    </match>
 </geocode>
</geocode_response>
```
#### <span id="page-43-0"></span>**3.3 Using the Thin-Client Geocoder**

The Thin-Client geocoder is a client-side Java API for geocoding. The Java API includes two Java classes, the *oracle.spatial.geocoder.client.GeocoderAddress* and the

*oracle.spatial.geocoder.client.ThinClientGeocoder*. Refer to the relevant Javadoc for the methods of these classes.

Note: The Thin-Client Geocoder is provided as sample code and is not intended for use in production systems. It is not supported by Oracle.

### <span id="page-44-0"></span>**3.3.1 GeocoderAddress**

The GeocoderAddress class is used to store address information, input addresses and geocoded result addresses. It also contains non-address attributes, such as, match mode, address ID and the maximum matched addresses that can be returned for each input address. Methods for manipulating these attributes are provided within the class.

### <span id="page-44-1"></span>**3.3.2 ThinClientGeocoder**

The ThinClientGeocoder class maintains the database connection and provides methods to geocode a single input address or a batch of input addresses. These methods geocode addresses by accessing the server-side PL/SQL geocoding API.

# <span id="page-44-2"></span>**3.3.3 Thin-Client Geocoder Example**

The following example class ThinClientTest, illustrates how the ThinClientGeocoder can be used to geocode addresses.

```
//ThinClientTest.java
import oracle.spatial.geocoder.client.*;
import java.util.*;
public class ThinClientTest 
{
  public ThinClientTest()
   {
     ThinClientGeocoder geocoder = null ;
     try
\{ //Create a new ThinClientGeocoder instance connecting to a database server
       geocoder = new ThinClientGeocoder("gisserver", "1521", "orcl", "gc_us", 
       "gc_us", "thin") ;
     }
     catch(Exception e)
\{ e.printStackTrace();
      return ;
     }
     // Create a GeocoderAddress with a formatted address
     GeocoderAddress ga1 = new GeocoderAddress() ;
     ga1.setId(1);
     ga1.setMatchMode("EXACT");
     ga1.setCountry("US");
     ga1.setStreet("1 Oracle drive");
     ga1.setSettlement("Nashua");
     ga1.setRegion("NH");
     // Geocode a single address
     ArrayList results = null ;
     try
     {
       results = geocoder.geocode(ga1) ;
     }
```

```
 catch(Exception e)
\{ e.printStackTrace();
      return ;
 }
   for (int k = 0; k < results.size(); k++)
     {
      GeocoderAddress l = (GeocoderAddress) results.get(k); System.out.println(l) ;
     }
    ArrayList batch = new ArrayList(10) ;
    batch.add(ga1) ;
     // Create a GeocoderAddress with an unformatted address
    GeocoderAddress ga2 = new GeocoderAddress() ;
    ga2.setId(2);
    ga2.setMatchMode("DEFAULT");
    ga2.setCountry("US");
    String[] addressLines = new String[2] ;
    addressLines[0] = "1 oracce drive" ;
    addressLines[1] = "nashua, nh" ;
    ga2.setUnformattedAddressLines(addressLines);
    batch.add(ga2) ;
    results = null ;
     // Geocode a batch of addresses
     try
     {
      results = geocoder.batchGeocode(batch) ;
    }
    catch(Exception e)
     {
       e.printStackTrace();
      return ;
     }
    for (int k = 0; k < results.size(); k++)
     {
      ArrayList list = (ArrayList)results.get(k) ;
      for(int i=0; i<list.size(); i++)
       {
         GeocoderAddress res = (GeocoderAddress)list.get(i);
         System.out.println(res) ;
         if(res.isExactMatch())
           System.out.println("Exactly matched!") ;
         else
\overline{\mathcal{L}} System.out.println("Not exactly matched!") ;
           System.out.println("House number matched:" + 
                                res.houseNumberMatched());
           System.out.println("Street base name matched:" + 
                                res.streetBaseNameMatched()) ;
           System.out.println("Street prefix matched:" + 
                                res.streetPrefixMatched()) ;
          System.out.println("Street type matched:" + res.streetTypeMatched()) ;
           System.out.println("Street suffix matched:" + 
                                res.streetSuffixMatched()) ;
          System.out.println("City matched:" + res.cityMatched())
           System.out.println("Region matched:" + res.regionMatched()) ;
          System.out.println("Postal code matched:" + res.postalCodeMatched()) ;
 }
       }
    }
  }
  public static void main(String[] args)
  {
```

```
 ThinClientTest sQLStubTest = new ThinClientTest();
 }
}
```
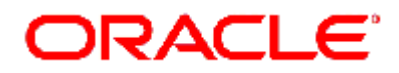

Copyright © 2011. Oracle and/or its affiliates. All Rights Reserved

Oracle Spatial 11*g* Geocoder: An Oracle Technical White Paper July 2011 Authors: Nicole Alexander and Ji Yang

Oracle Corporation World Headquarters 500 Oracle Parkway Redwood Shores, CA 94065 U.S.A. Phone 650.506.7000 Fax 650.506.7200

International Inquiries: Phone 44.932.872.020 Telex 851.927444(ORACLEG) Fax 44.932.874.625

[http://www.oracle.com](http://www.oracle.com/)